## Федеральное государственное образовательное бюджетное учреждение высшего образования **«Финансовый университет при Правительстве Российской Федерации» (Финансовый университет) Липецкий филиал Финуниверситета**

УТВЕРЖДАЮ

Заместитель директора по учебно-методической работе Липецкого филиала Финуниверситета

 $\frac{1}{2}$  О.Н. Левчегов «*24*» *апреля* 20*24* г.

## **МЕТОДИЧЕСКИЕ УКАЗАНИЯ**

**по выполнению и оформлению курсового проекта (работы)**

по

МДК.01.02 Телекоммуникационные системы и сети

ПМ.01 «Эксплуатация информационно – телекоммуникационных систем и сетей»

по специальности 10.02.04 Обеспечение информационной безопасности телекоммуникационных систем

Методические указания по выполнению и оформлению курсового проекта (работы) по междисциплинарному курсу МДК.01.02 «Телекоммуникационные системы и сети» профессионального модуля ПМ.01 «Эксплуатация информационно – телекоммуникационных систем и сетей» разработаны в соответствии с федеральным государственным образовательным стандартом среднего профессионального образования по специальности 10.02.04 «Обеспечение информационной безопасности телекоммуникационных систем».

Разработчики:

Коноплев С.Г. старший преподаватель кафедры Учет и информационные технологии в бизнесе Липецкого филиала Финуниверситета.

Методические указания по выполнению и оформлению курсового проекта (работы) по междисциплинарному курсу МДК.01.02 «Телекоммуникационные системы и сети» профессионального модуля ПМ.01 «Эксплуатация информационно – телекоммуникационных систем и сетей» рассмотрены и рекомендованы к утверждению на заседании кафедры Учет и информационные технологии в бизнесе Липецкого филиала Финуниверситета.

Протокол от 23.04.2024 г. №10

Заведующий кафедрой заведующий кафедрой<br>Учет и информационные технологии в бизнесе \_\_\_*\_\_\_\_\_\_\_\_\_\_\_\_\_\_\_\_* Н.С. Морозова

# **СОДЕРЖАНИЕ**

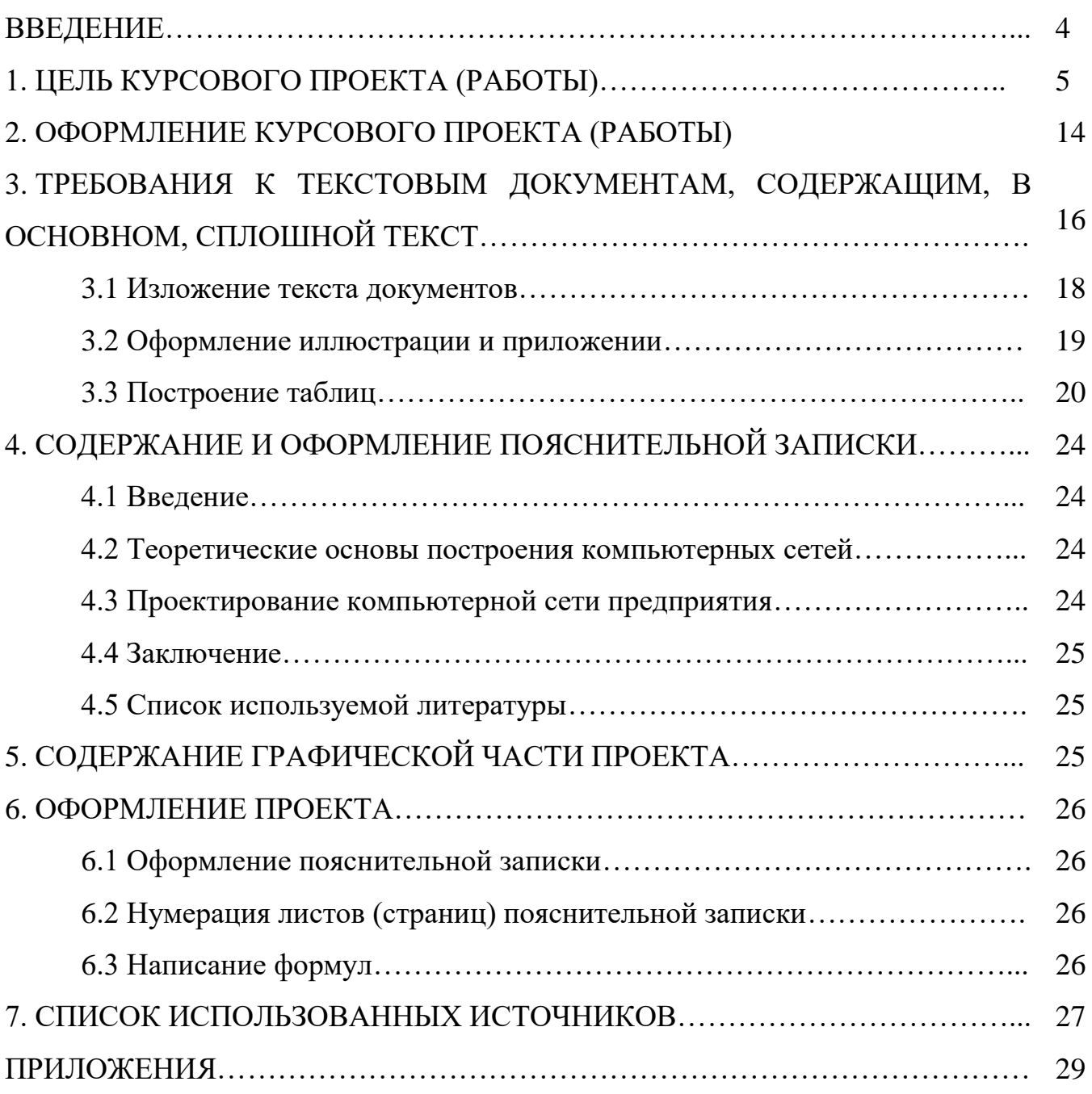

Настоящие методические указания предназначены для обучающихся, выполняющих курсовые проекты (работы) по МДК.01.02 Телекоммуникационные системы и сети специальности **10.02.04 Обеспечение информационной безопасности телекоммуникационных систем**

#### **ВВЕДЕНИЕ**

Настоящие методические указания составлены на основе Межгосударственного стандарта ГОСТ 2.105-95 "Единая система конструкторской документации. Общие требования к текстовым документам". При составлении настоящих методических указаний использованы также следующие стандарты, ссылки на которые приводятся в Межгосударственном стандарте ГОСТ 2.105-95:

ГОСТ 2.004-88 ЕСКД "Общие требования к выполнению конструкторских и технологических документов на печатающих и графических устройствах вывода ЭВМ",

ГОСТ 2.104-68 ЕСКД "Основные надписи",

ГОСТ 2.106-68 ЕСКД "Текстовые документы",

ГОСТ 2.301-68 ЕСКД "Форматы",

ГОСТ 2.316-68 ЕСКД "Правила нанесения надписей на чертежах, технических требований и оформления таблиц",

ГОСТ 2.321-84 ЕСКД "Обозначения буквенные",

ГОСТ 6.38-90 УСД. "Система организационно-распорядительной документации. Требования к оформлению документов",

ГОСТ 7.32-91. "Система стандартов по информации, библиотечному и издательскому делу. Отчет о научно-исследовательской работе. Структура и правила оформления",

ГОСТ 21.1101-92 СПДС. "Основные требования к рабочей документации".

## **1. ЦЕЛЬ КУРСОВОГО ПРОЕКТА (РАБОТЫ)**

#### *Цель курсового проекта (работы): научиться проектировать компьютерную сеть.*

В результате подготовки курсового проекта (работы) обучающийся должен освоить основной вид профессиональной деятельности: эксплуатация информационно- телекоммуникационных систем и сетей и соответствующие ему профессиональные и общие компетенции:

#### **ВД 1. Эксплуатация информационно-телекоммуникационных систем и сетей**

ПК 1.1 Производить монтаж, настройку, проверку функционирования и конфигурирование оборудования информационно-телекоммуникационных систем и сетей.

ПК 1.2 Осуществлять диагностику технического состояния, поиск неисправностей и ремонт оборудования информационно-телекоммуникационных систем и сетей.

ПК 1.3 Проводить техническое обслуживание оборудования информационно- телекоммуникационных систем и сетей.

ПК 1.4 Осуществлять контроль функционирования информационно-телекоммуникационных систем и сетей.

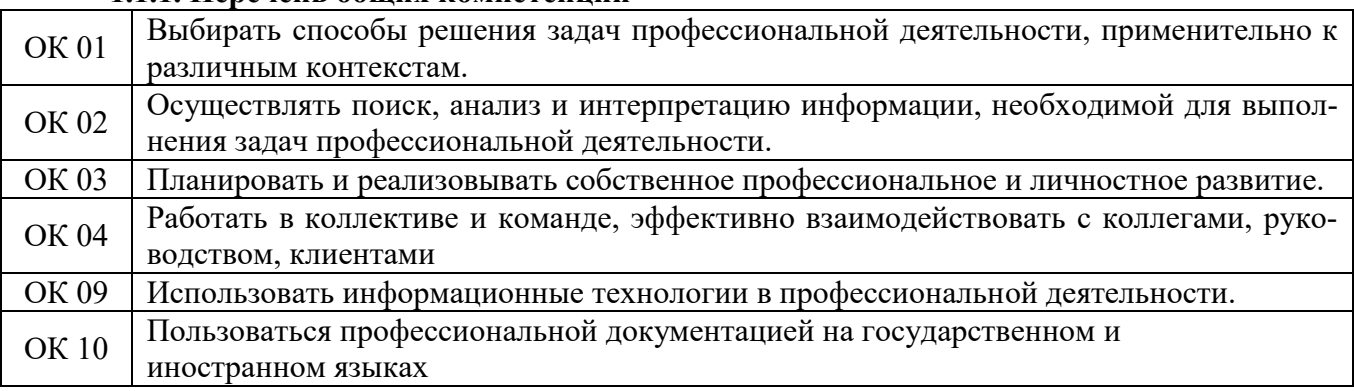

#### **1.1.1. Перечень общих компетенций**

#### **1.1.2. В результате освоения профессионального модуля обучающийся должен:**

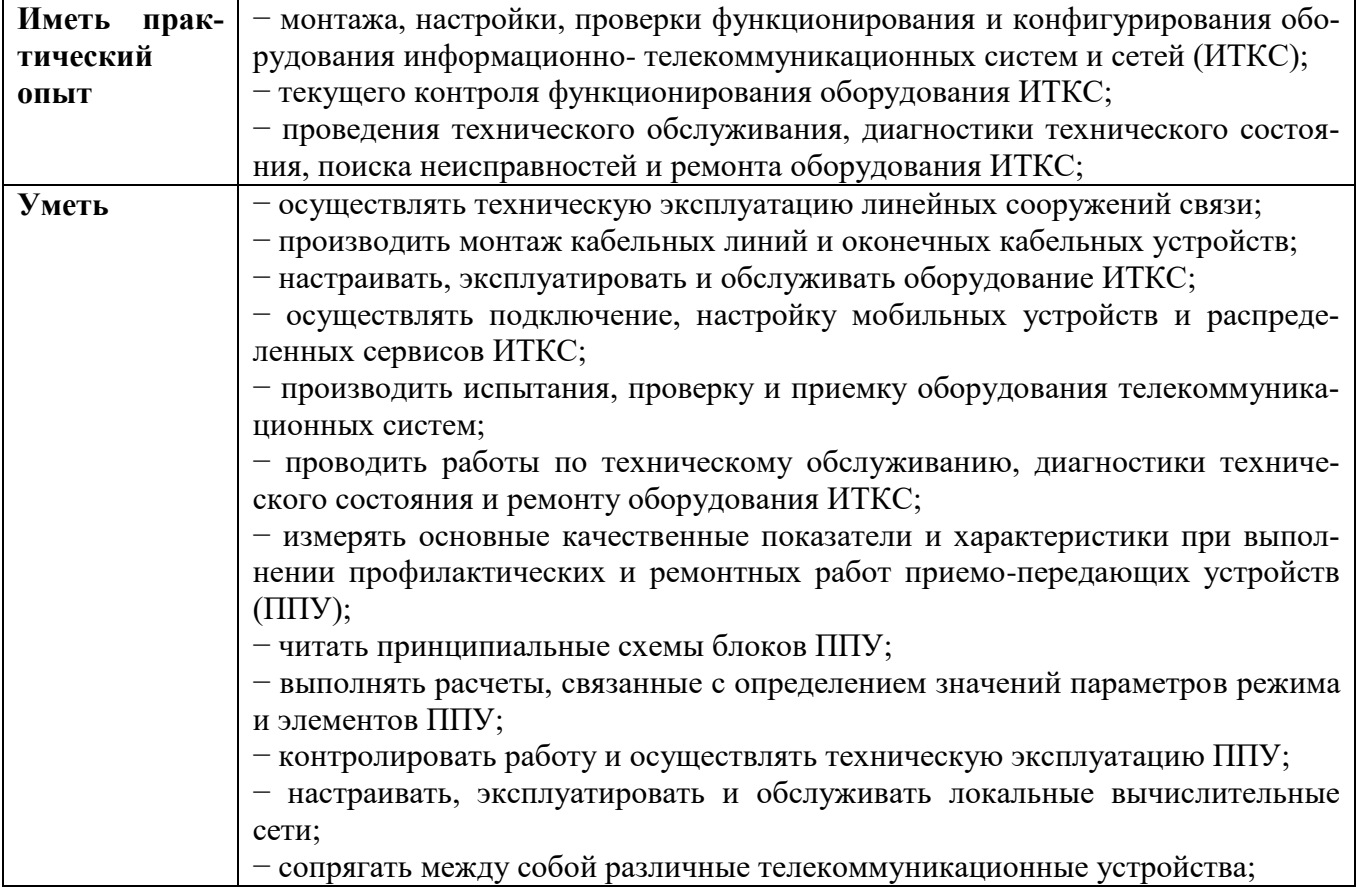

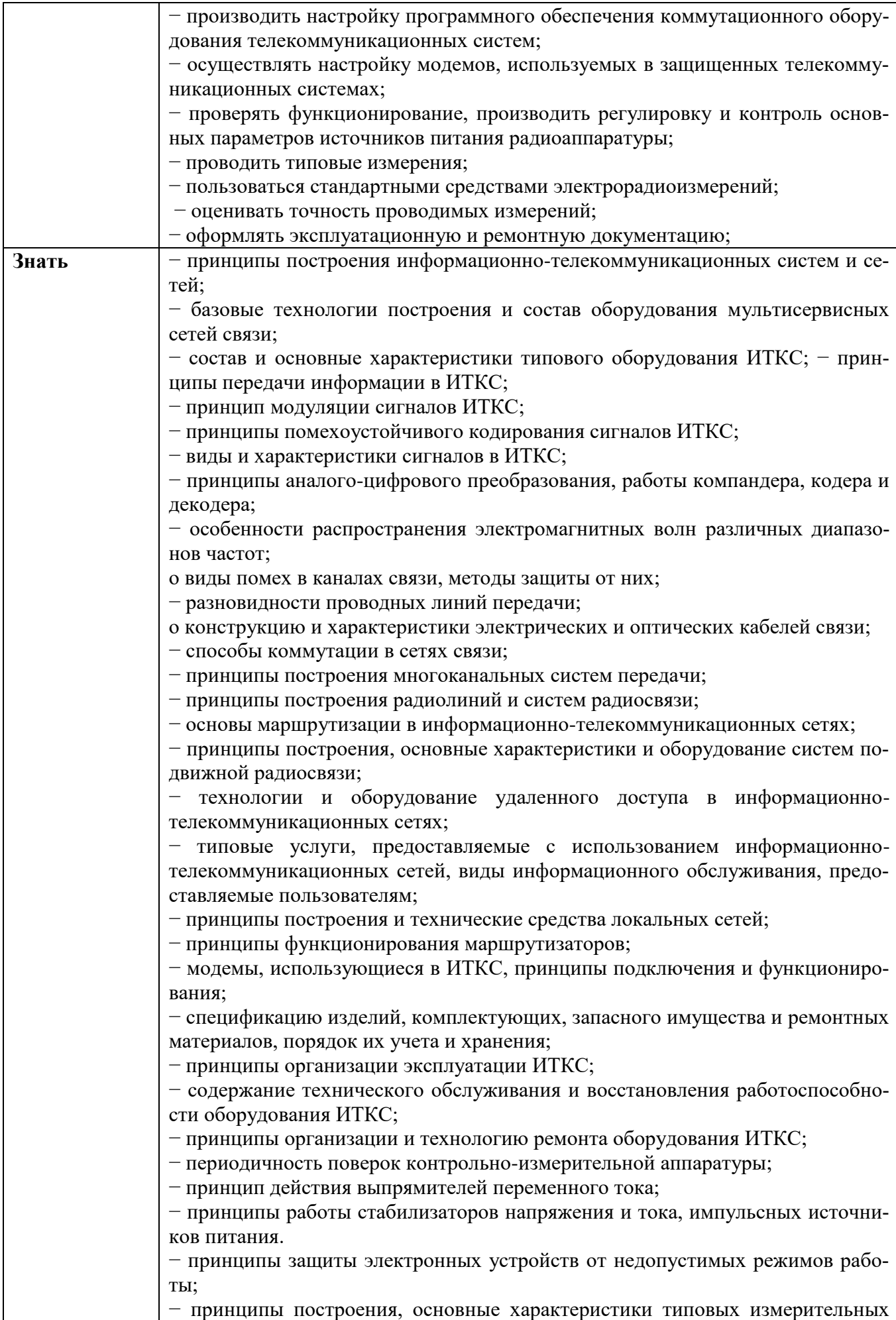

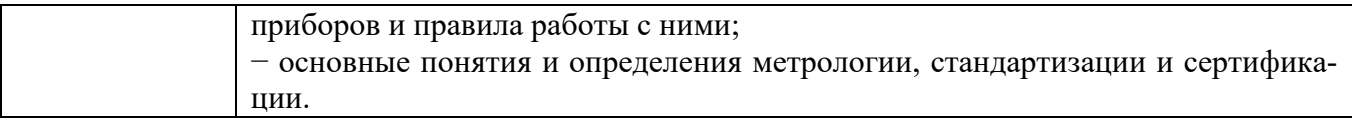

Средства для выполнения работы: аппаратные: компьютер с установленной ОС Astra Linux программные: Cisco Packet Tracer, Oracle VM VirtualBox. информационные: доступ к сети Интернет.

Процесс построения (проектирования) сети представляет собой упрощенное моделирование не наступившей действительности и включает в себя следующие основные этапы:

- 1. Анализ задач, для решения которых создается сеть, а также определение объема финансирования проекта.
- 2. Проектирование физической структуры этап, на котором анализируются начальные условия (планировка здания, имеющиеся технические средства и т.п.) и создается детальный проект физической организации сети.
- 3. Проектирование инфраструктуры этап, на котором определяются протоколы взаимодействия, используемые службы, политика безопасности и т.п. - т.е. логическая организация сети.
- 4. Развертывание этап, связанный с прокладкой линий связи, установкой и настройкой оборудования.

Этап анализа является одним из важнейших, поскольку определяет все остальные решаемые задачи: как физическую структуру сети (например, места расположения компьютеров), так и логическую (используемые протоколы, службы и т.п.). Именно на данном этапе выступает основное различие компьютерных сетей. Основной целью использования учебных компьютерных сетей в образовательных заведениях выступает организационно-методическая поддержка учебно-воспитательного процесса средствами современных сетевых технологий.

На этапе проектирования решаются следующие задачи:

- 1. На основе определенных целевых требований к сети определяется необходимый состав оборудования и, прежде всего, компьютеров: количество, характеристики и Т.Л.
- 2. Определяется физическое расположение рабочих мест и определяются этажи и аудитории, которые будут охватываться сетью. При решении этой задачи должна учитываться принципиальная возможность прокладки линий связи к рабочим местам/помешениям.
- 3. Исходя из решаемых задач, стоимости и расположения, определяется тип физических линий связи, соединяющих рабочие места, состав и расположение коммуникационного оборудования (например, концентраторов).
- 4. Определяется способ подключения к Интернету: выбирается провайдер организация, обеспечивающая подключение организации к сети Интернет. При выборе провайдера учитываются факторы: характеристики возможных физических соединений с провайдером, требования к оборудованию и необходимое дополнительное оборудование, начальная стоимость подключения, стоимость эксплуатации подключения, технологические ограничения подключения (невозможность использования некоторых служб).
- 5. Исходя из технических требований, определяется узел проектируемой сети, который будет являться шлюзом для подключения к Интернету и определяется место его расположения. При этом учитывается удобство физического соединения шлюза с проектируемой сетью и удобство подведения физических линий для подключения к Интернету.

Приведем общий алгоритм, описывающий процесс построения сети:

- a. Определение исходных данных.
- b. Определение целей использования сети.
- c. Определение требований к сети
- d. Характеристики используемого оборудования (компьютеры, сетевое оборудование, принтеры, модемы и др.)
- e. Характеристика сетевого ПО (операционные системы, серверное ПО, антивирусное ПО)
- f. Примерная схема здания, в котором планируется строить сеть. Проектирование сети:
- g. Способ сегментирования и объединения сегментов (определение необходимых сегментов оборудования для их формирования).
- h. Выбор типа кабеля (как правило выбирается неэкранированная витая пара)
- i. Определение активных устройств (модемы, маршрутизаторы и т.п.)
- j. Выбор программного обеспечения (серверные и клиентские ОС, серверное программное обеспечение и т.п.).
- k. Разработка схемы сети (указываются узлы сети и длины соединительных кабелей).
- l. Определение стоимости
- m. Анализ основных направлений затрат
- n. Составление примерной сметы затрат.
- o. Примерный план проведения работ.
- p. Развертывание сети.

При создании новой сети желательно учитывать следующие факторы:

- требуемый размер сети (в настоящее время, в ближайшем будущем и по прогнозу на перспективу);
- структура, иерархия и основные части сети (по подразделениям предприятия, а также по комнатам, этажам и зданиям предприятия); основные направления и интенсивность информационных потоков в сети (в настоящее время, в ближайшем будущем и в дальней перспективе); характер передаваемой по сети информации;
- технические характеристики оборудования (компьютеров, адаптеров, кабелей, репитеров, концентраторов, коммутаторов);
- возможности прокладки кабельной системы в помещениях и между ними, а также меры обеспечения целостности кабеля;
- обслуживание сети и контроль ее безотказности и безопасности;
- требования к программным средствам по допустимому размеру сети, скорости, гибкости, разграничению прав доступа, стоимости, по возможностям контроля обмена информацией и т.д. (например, если предполагается использование одного ресурса многими пользователями, то следует использовать серверную ОС);
- необходимость подключения к другим сетям (например, глобальным);
- имеющиеся компьютеры и их программное обеспечение, а также периферийные устройства (принтеры, сканеры и т.д.).

При выборе размера (под размером сети в данном случае понимается как количество объединяемых в сеть компьютеров, так и расстояния между ними) и структуры сети необходимо учитывать:

- количество компьютеров (следует оставлять возможность для дальнейшего роста количества компьютеров в сети – обычно учитывается с учетом 50%);
- требуемую длину линий связи сети (например, если расстояния очень большие, может понадобиться использование дорогого оборудования).
- способы объединения частей сети (для объединения частей сети могут использоваться репитеры, репитерные концентраторы, коммутаторы, мосты и маршрутизаторы, причем в ряде случаев стоимость этого объединительного оборудования может даже превысить стоимость компьютеров, сетевых адаптеров и кабеля.

 Возможность масштабирования (например, лучше приобретать коммутаторы или маршрутизаторы с количеством портов, несколько большим, чем требуется в настоящий момент).

Пример. Пусть небольшое предприятие занимает три этажа, на каждом по пять комнат, и включает в себя три подразделения, по три группы. В этом случае можно построить сеть таким образом (рис. 1):

Рабочие группы занимают по 1–3 комнаты, их компьютеры объединены между собой репитерными концентраторами. Концентратор может использоваться один на комнату, один на группу или один на весь этаж. Концентратор целесообразно расположить в помещении, в которое имеет доступ минимальное количество сотрудников.

Подразделения занимают отдельный этаж. Все три сети рабочих групп каждого подразделения объединяются коммутатором, а для связи с сетями других подразделений используется маршрутизатор. Коммутатор вместе с одним из концентраторов лучше поместить в отдельной комнате.

Общая сеть предприятия включает три сегмента сетей подразделений, объединенных маршрутизатором. Этот же маршрутизатор может использоваться для подключения к глобальной сети.

Серверы рабочих групп располагаются в комнатах рабочих групп, серверы подразделений – на этажах подразделений.

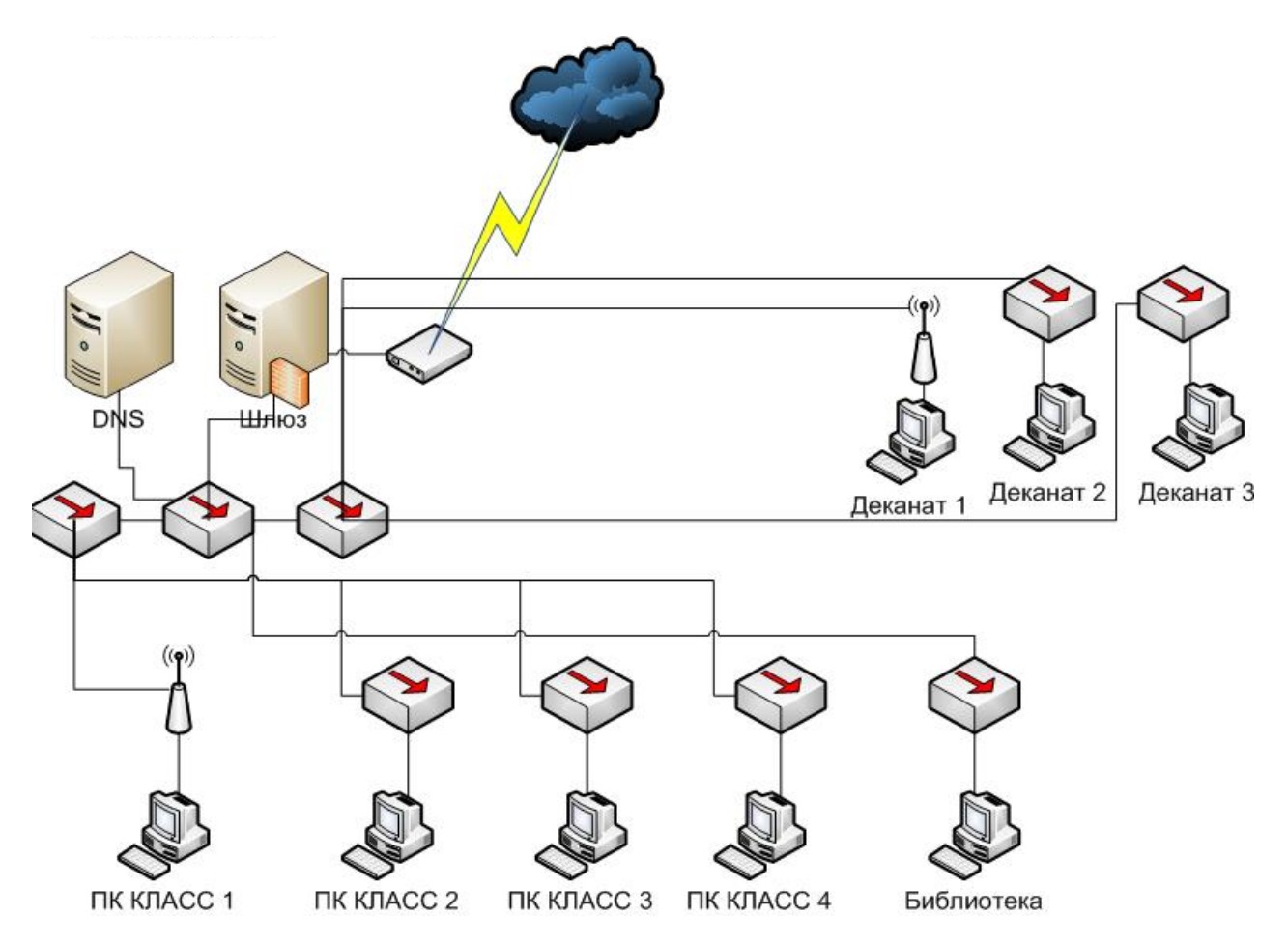

Рисунок 1. Структура сети учебного заведения

#### **Построение подсетей**

Подсеть (subnet) — это физический сегмент TCP/IP сети, в котором используются IPадреса с общим идентификатором сети. Как правило, организации получают идентификатор сети от Информационого Центра Интернета (Internet Network Information Center, InterNIC).

Для того чтобы разделить сеть на несколько подсетей, необходимо использовать различные идентификаторы сети (в данном случае подсети) для каждого сегмента. Уникальные идентификаторы подсетей создаются путем разбиения идентификатора узла на две группы бит.

Первая из них служит для идентификации сегмента объединенной сети, вторая — для идентификации конкретного узла. Такой механизм называется делением на подсети (subnetting или subnetworking). Деление на подсети не является необходимым в изолированной сети (т.е. не имеющей выхода в Интернет). [3]

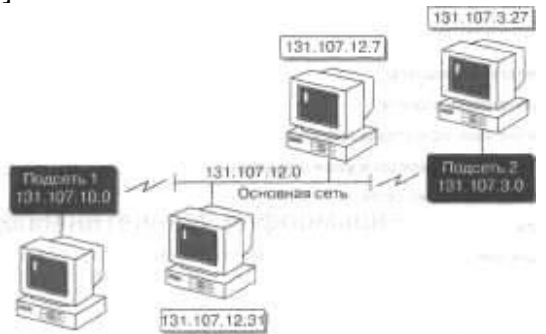

Рисунок 2 Разбиение идентификатора узла на две группы бит

Использование подсетей имеет целый ряд преимуществ:

- В организациях подсети применяют для объединения нескольких физических сегментов в одну логическую сеть

- совместно использовать различные сетевые технологии (Ethernet, Token Ring);

- преодолеть существующие ограничения, например на максимальное количество узлов в одном сегменте;

- уменьшить нагрузку на сеть, перенаправляя сетевой трафик и сокращая число широковещательных пакетов.

Рассмотрим разбиение сети на подсети на примере локальной сети класса С.

Для настройки подсети на базе сети Ethernet будет использоваться маска подсети, которая предназначена для определения адреса сети независимо от класса сети. Формат записи маски подсети такой же, как и формат IP-адреса - четыре двоичных октета или четыре поля, которые разделяются точкой (32 - ух битовое двоичное число, принимающее значение в десятичном представлении от 0.0.0.0 до 255.255.255.255.). Количество компьютеров в подсети определяется количеством единиц в двоичном представлении маски подсети – единицы в маске подсети обозначают - «в этом месте в IP - адресе хранится адрес подсети», нули обозначают - «в этом месте в IP – адресе хранится адрес компьютера». Маска 255.255.255.0 – означает, что 24 бита IP – адреса хранят в себе адрес подсети, а на IP - адрес отводится 8 бит.

Пример 1. IP – адреса в классе С лежат в диапазоне от 192.X.X.X до 223.X.X.X.

В сети № 1 класса - С количество узлов 230, маска подсети 255.255.255.224. Таким образом могут быть созданы 8 подсетей, в каждой из которых можно использовать 32 адреса (Таблица 1).

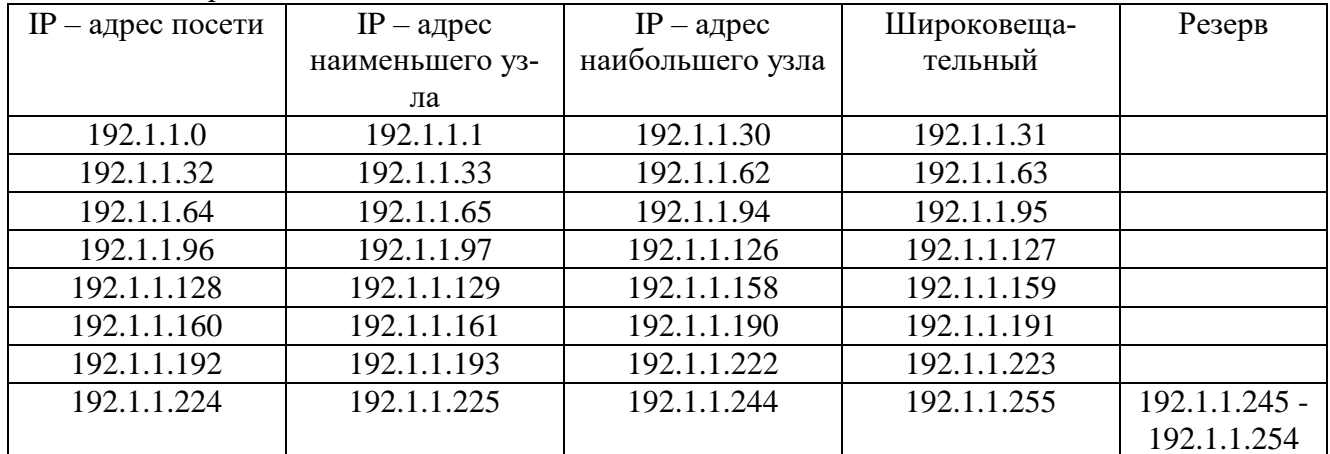

Таблица 1 Адресация в сети № 1

Схема организации связи в сети 1 представлена на рис. 1 (в приложении 1)

В сети № 2 класса - С количество узлов 178, маска подсети 255.255.255.248. Таким образом могут быть созданы 32 подсети, в каждой из которых можно использовать 8 адресов (Таблица 2).

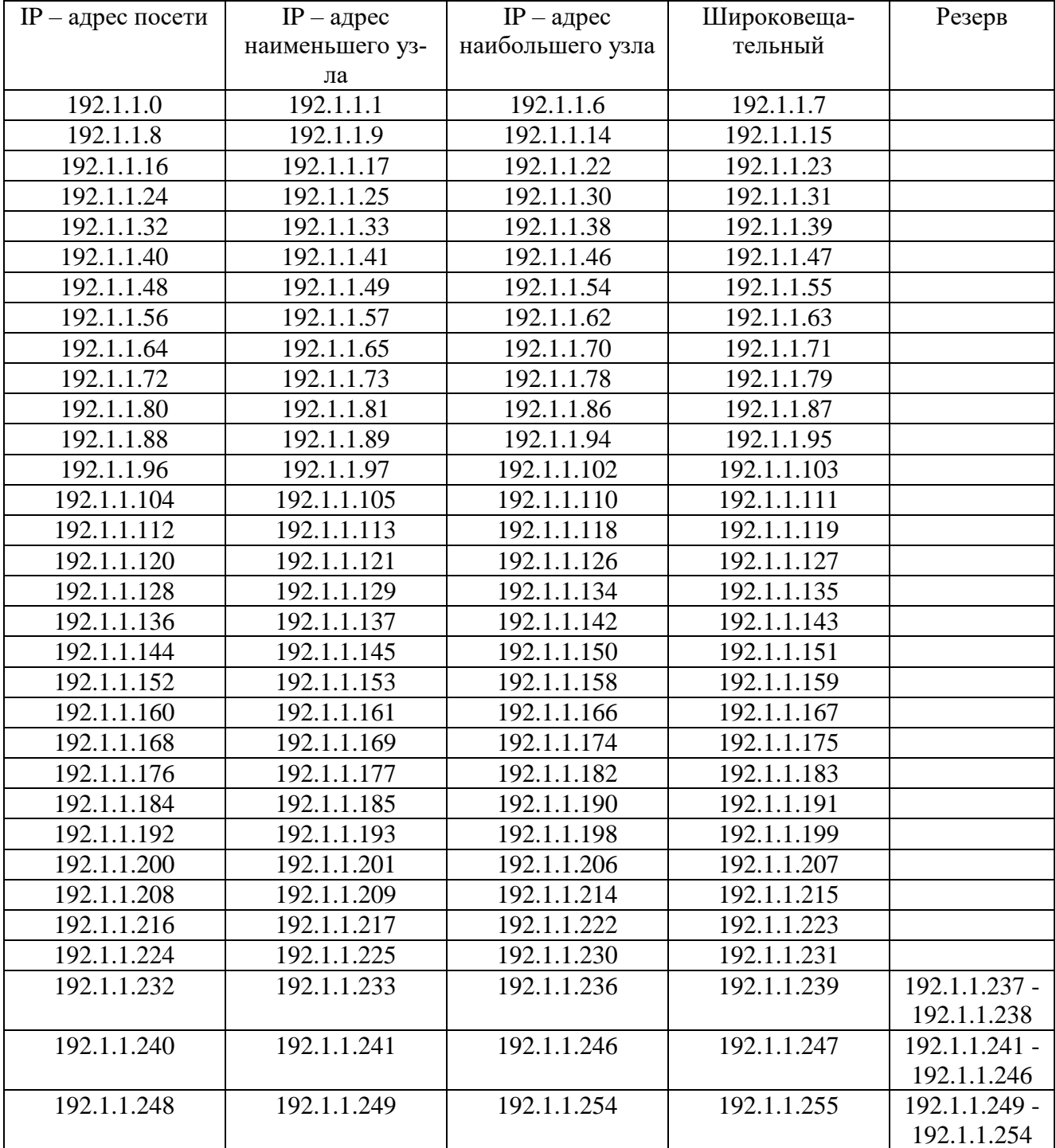

Таблица 2 Адресация в сети № 2

Схема организации связи в сети 2 представлена на рис. 2 (в приложении 1)

В сети № 3 класса – С количество узлов 162, маска подсети 255.255.255.240. Таким образом могут быть созданы 16 подсетей, в каждой из которых можно использовать 16 адресов (Таблица 3).

| $IP$ – адрес посети | $IP$ – адрес    | $IP$ – адрес     | Широковеща- | Резерв        |
|---------------------|-----------------|------------------|-------------|---------------|
|                     | наименьшего уз- | наибольшего узла | тельный     |               |
|                     | ла              |                  |             |               |
| 192.1.1.0           | 192.1.1.1       | 192.1.1.14       | 192.1.1.15  |               |
| 192.1.1.16          | 192.1.1.17      | 192.1.1.30       | 192.1.1.31  |               |
| 192.1.1.32          | 192.1.1.33      | 192.1.1.46       | 192.1.1.47  |               |
| 192.1.1.48          | 192.1.1.49      | 192.1.1.62       | 192.1.1.63  |               |
| 192.1.1.64          | 192.1.1.65      | 192.1.1.78       | 192.1.1.79  |               |
| 192.1.1.80          | 192.1.1.81      | 192.1.1.94       | 192.1.1.95  |               |
| 192.1.1.96          | 192.1.1.97      | 192.1.1.110      | 192.1.1.111 |               |
| 192.1.1.112         | 192.1.1.113     | 192.1.1.126      | 192.1.1.127 |               |
| 192.1.1.128         | 192.1.1.129     | 192.1.1.142      | 192.1.1.143 |               |
| 192.1.1.144         | 192.1.1.145     | 192.1.1.158      | 192.1.1.159 |               |
| 192.1.1.160         | 192.1.1.161     | 192.1.1.174      | 192.1.1.175 |               |
| 192.1.1.176         | 192.1.1.177     | 192.1.1.184      | 192.1.1.191 | 192.1.1.185 - |
|                     |                 |                  |             | 192.1.1.190   |
| 192.1.1.192         | 192.1.1.193     | 192.1.1.206      | 192.1.1.207 | 192.1.1.193 - |
|                     |                 |                  |             | 192.1.1.206   |
| 192.1.1.208         | 192.1.1.209     | 192.1.1.222      | 192.1.1.223 | 192.1.1.209 - |
|                     |                 |                  |             | 192.1.1.222   |
| 192.1.1.224         | 192.1.1.225     | 192.1.1.238      | 192.1.1.239 | 192.1.1.225 - |
|                     |                 |                  |             | 192.1.1.238   |
| 192.1.1.240         | 192.1.1.241     | 192.1.1.254      | 192.1.1.255 | 192.1.1.241 - |
|                     |                 |                  |             | 192.1.1.254   |

Таблица 3 Адресация в сети № 3

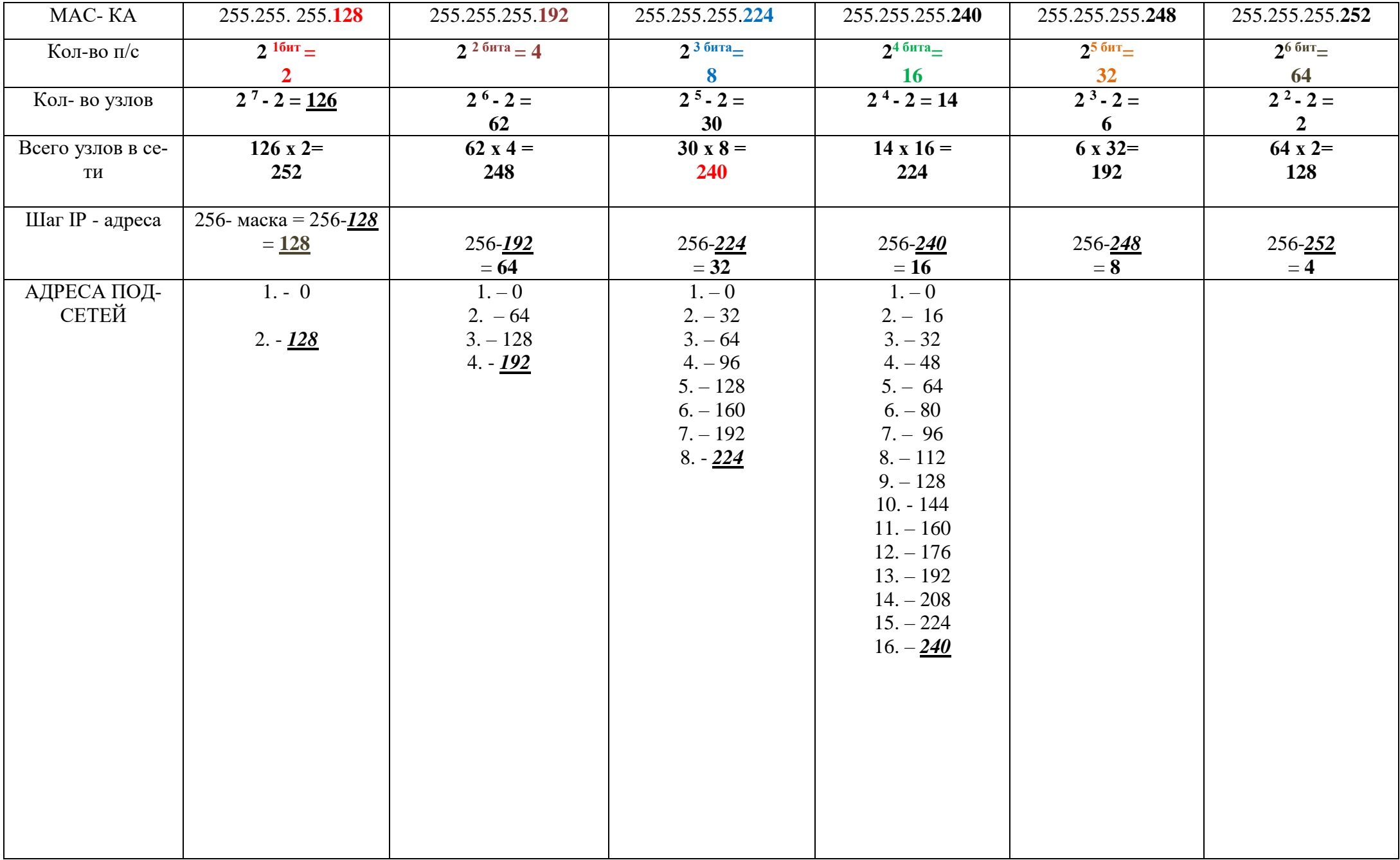

Схема организации связи в сети 3 представлена на рисунок 3 (в приложении 1)

При выборе сетевого оборудования надо учитывать множество факторов, в частности:

- уровень стандартизации оборудования и его совместимость с наиболее распространенными программными средствами;
- скорость передачи информации и возможность ее дальнейшего увеличения;
- возможные топологии сети и их комбинации (шина, пассивная звезда, пассивное дерево);
- метод управления обменом в сети (CSMA/CD, полный дуплекс или маркерный метод);
- разрешенные типы кабеля сети, максимальную его длину, защищенность от помех;
- стоимость и технические характеристики конкретных аппаратных средств (сетевых адаптеров, трансиверов, репитеров, концентраторов, коммутаторов).

В настоящее время для организации локальных сетей в подавляющем большинстве случаев используется неэкранированная витая пара UTP 5 или 6 категории. Более дорогие варианты на основе экранированной витой пары, оптоволоконного кабеля или беспроводных соединений применяются на предприятиях, где в этом существует действительно острая необходимость. Например, оптоволокно может использоваться для связи между удаленными сегментами сети без потери скорости.

При выборе сетевого программного обеспечения (ПО) надо, в первую очередь, учитывать следующие факторы:

- какую сеть поддерживает сетевое по: одноранговую, сеть на основе сервера или оба этих типа;
- максимальное количество пользователей (лучше брать с запасом не менее 50%);
- количество серверов и возможные их типы;
- совместимость с разными операционными системами и компьютерами, а также с другими сетевыми средствами;
- уровень производительности программных средств в различных режимах работы;
- степень надежности работы, разрешенные режимы доступа и степень защиты данных;
- какие сетевые службы поддерживаются;
- стоимость программного обеспечения, его эксплуатации и модернизации.

Еще до установки сети необходимо решить вопрос об управлении сетью. Даже в случае одноранговой сети лучше выделить для этого отдельного специалиста (администратора), который будет иметь всю информацию о конфигурации сети и распределении ресурсов и следить за корректным использованием сети всеми пользователями. Если сеть большая, то одним сетевым администратором уже не обойтись, нужна группа, возглавляемая системным администратором.

После установки и запуска сети решать эти вопросы, как правило, слишком поздно.

При проектировании следует определить возможные направления финансовых затрат (к данному этапу проектирования необходимые предпосылки для решения этой задачи уже имеются):

Сетевые аппаратные средства (кабели и все, что необходимо для организации кабельной системы, сетевые принтеры, активные сетевые устройства – повторители, концентраторы, маршрутизаторы и т.д.).

Сетевые программные средства, прежде всего, сетевая ОС на необходимое число рабочих станций (с запасом).

Оплата работы приглашенных специалистов при организации кабельной системы, установке и настройке сетевой ОС, при проведении периодической профилактики и срочного ремонта. Необязательное направление затрат: для небольших сетей со многими из этих работ может и должен справляться штатный сетевой администратор (возможно, с помощью других сотрудников данного предприятия).

Примерное распределение стоимости установки сети с использованием различных сред передачи данных приведено на рисунке 2.

Для настройки работоспособности диагностики проектируемой сети необходимо рассмотреть вопросы настройки протокола TCP/IP.

В работе следует рассмотреть обеспечение безопасности внутренних и внешних ресурсов сети: предотвращение неконтролируемого доступа к информации, доступ к ресурсам серверов, рабочих станций, к коммуникационным узлам, антивирусную защиту и т.д.

### **2. ОФОРМЛЕНИЕ КУРСОВОГО ПРОЕКТА (РАБОТЫ)**

- 2.1. Для оформления документации по КР утверждаются следующие формы, согласно приложениям:
- задание на ВКР согласно приложению 1;
- титульный лист ВКР оформляется согласно приложению 2;
- календарный план оформляется согласно приложению 3;
- оглавление оформляется согласно Приложению 4;
- список литературы оформляется согласно приложению 5.
- 2.2. КР оформляется только на лицевой стороне белой бумаги следующим образом:
- размер бумаги стандартного формата А4 (210 х 297 мм);
- поля: левое 30 мм, верхнее 20 мм, правое 10 мм, нижнее 20 мм.;
- ориентация: книжная;
- шрифт: Times New Roman;

 кегель: - 14 пт (пунктов) в основном тексте, 12 пт в сносках, таблицах, названиях таблиц и названиях рисунков;

 междустрочный интервал: полуторный в основном тексте, одинарный в подстрочных ссылках;

- расстановка переносов автоматическая;
- форматирование основного текста и ссылок в параметре «по ширине»;
- цвет шрифта черный;
- красная строка 1,25 см (**ВЕЗДЕ!** В том числе и в заголовках);
- маркерный список: абзац-отступ слева 0,63 см; первая строка выступ 0,63 см.;
- нумерованный список: абзац-отступ слева 0,63 см; первая строка выступ 0,63 см.

2.3. При нумерации страниц КР выполняются следующие требования:

 нумерация страниц производится, начиная с 5-й страницы - введения. На титульном листе, листе с заданием на КР, календарным планом и с оглавлением номера страницы не выставляются;

 нумерация страниц производится последовательно, включая введение, I и II главы, заключение, список использованной литературы;

- номер страницы располагается в нижнем правом углу;
- страницы приложения не нумеруются;
- Приложения к КР в КР оформляются отдельно.

2.4. При оформлении КР заголовки должны соответствовать следующим требованиям:

- пункты плана (заголовки) не выделяются жирным шрифтом;
- заголовки выравниваются по левому краю;

 переносы слов в наименованиях разделов и подразделов не допускаются. Если заголовок раздела или подраздела не помещается на одной строке, то наименование заголовка должно быть продолжено на следующей строке с абзацного отступа, то есть с «красной строки»;

 точку в конце заголовков разделов и подразделов не ставят, а в конце пунктов и подпунктов ставят. Если заголовок состоит из двух предложений, то их разделяют точкой. Заголовки не подчеркиваются и не заключаются в кавычки;

 заголовок, состоящий из двух и более строк, печатается через один междустрочный интервал;

 заголовок не имеет переносов, то есть на конце строки слово должно быть обязательно полным;

 расстояние между заголовками раздела, подраздела и текстом должно быть равно трем интервалам (одна пропущенная строка, или одно нажатие на клавишу «Enter»). Наименование пунктов и подпунктов записывают с прописной буквы с абзацного отступа; отдельная строка для названия подпункта не выделяется, строки между названиями и текстом не пропускаются;

 каждый структурный элемент текстовой части КР необходимо начинать с новой страницы, а параграфы располагаются друг за другом по тексту;

 внутри пунктов или подпунктов могут быть приведены перечисления. Перед каждой позицией перечисления следует ставить дефис. При необходимости ссылки в тексте ВКР на одно из перечислений, они нумеруются строчными буквами русского или латинского алфавита с круглой скобкой. После каждого перечисления ставится точка с запятой, а после последнего перечисления – точка. Не допускается использовать в перечислении компьютерные маркеры списка. Для дальнейшей детализации перечислений необходимо использовать арабские цифры с круглой скобкой. Запись первого уровня (дефис и буква) производится с абзацного отступа, а второго (цифра) – с двойного абзаца.

2.5. Оглавление – это отображение структуры работы в виде списка, включающего: введение, названия глав, параграфов каждой главы, заключение, список использованной литературы, приложения.

2.6. Список использованной литературы оформляется в соответствии с ГОСТ (список оформляется в соответствии с типом используемых изданий: первыми указываются законы и нормативные акты, далее, книги, журналы, статьи, интернет-источники). Внутри каждого раздела соблюдается очередь по алфавиту. Учитывается либо автор, либо название источника.

2.7. Завершенная печатная работа сшивается в папку и представляется преподавателю в электронном виде на флешке или диске.

## **3. ТРЕБОВАНИЯ К ТЕКСТОВЫМ ДОКУМЕНТАМ, СОДЕРЖАЩИМ, В ОСНОВНОМ, СПЛОШНОЙ ТЕКСТ**

## **3.1 Построение документа**

3.1.1 Текст документа при необходимости разделяют на разделы и подразделы.

При большом объеме документа допускается разделять его на части, а части, в случае необходимости, на книги. Каждую часть и книгу комплектуют отдельно. Всем частям дают наименования и присваивают обозначение документа. Начиная со второй части, к этому обозначению добавляют порядковый номер, например,: ХХХХ.331112.032ФО, ХХХХ.331112.032Ф01, ХХХХ.3311 12.032Ф02, и т.д. Всем книгам дают наименование и присваивают порядковый номер. Пример заполнения поля 4 титульного листа на книгу приведен в приложении Б.

Листы документа нумеруют в пределах каждой части, каждую часть начинают на листах с основной надписью по форме ГОСТ 2.104 и форме 3 ГОСТ Р 21.1101.

2.1.2 Разделы должны иметь порядковые номера в пределах всего документа (часть, книги), 3обозначенные арабскими цифрами без точки и записанные с отступом, определяющим абзац. Подразделы должны иметь нумерацию в пределах каждого раздела. Номер подраздела состоит из номеров раздела и подраздела, разделенных точкой. В конце номера подраздела точки не ставится. Разделы, как и подразделы, могут состоять из одного или нескольких пунктов.

3.1.3. Если документ не имеет подразделов, то нумерация пунктов в нем должна быть в пределах каждого раздела, и номер пункта должен состоять из номеров раздела и пункта, разделенных точкой. В конце номера пункта точка не ставится, например:

1 Типы и основные размеры

1.1

1.2 Нумерация пунктов первого раздела документа

1.3

2 Технические требования

2.1

2.2 Нумерация пунктов второго раздела документа

2.3|

Если документ имеет подразделы, то нумерация пунктов должна быть в пределах подраздела и номер пункта должен состоять из номеров раздела, подраздела и пункта, разделенных точками, например:

3 Методы испытаний

3.1 Аппараты, материалы и реактивы

3.1.1

3.1.2 Нумерация пунктов первого подраздела третьего раздела документа

3.1.3

3.2 Подготовка к испытанию

3.2.1

3.2.2 Нумерация пунктов второго подраздела третьего раздела документа 3.2.3

3.1.4 Если раздел или подраздел состоит из одного пункта, он также нумеруется.

3.1.5 Если текст документа подразделяется только на пункты, они нумеруются порядковыми номерами в пределах документа.

3.1.6 Пункты, при необходимости, могут быть разбиты на подпункты, которые должны иметь порядковую нумерацию в пределах каждого пункта, например: 4.2.1.1, 4.2.1.2, 4.2.1.3 и т.д. 3.1.7 Внутри пунктов или подпунктов могут быть приведены перечисления.

Перед каждой позицией перечисления следует ставить дефис или при необходимости ссылки в тексте документа на одно из перечислений, строчную букву, после которой ставится скобка. Для дальнейшей детализации перечислений необходимо использовать арабские цифры, после которых ставится скобка, а запись производится с абзацного отступа, как показано в примере.

Пример:

- 
- $\begin{array}{c} \n\hline\n0 \n\end{array}$
- 
- $2)$
- B)

3.1.8. Каждый пункт, подпункт и перечисление записывают с абзацного отступа.

3.1.9 Разделы, подразделы должны иметь заголовки. Пункты, как правило, заголовков не име-**ЮТ.** 

Заголовки должны четко и кратко отражать содержание разделов, подразделов.

Заголовки следует печатать с прописной буквы без точки в конце, не подчеркивая. Переносы слов в заголовках не допускаются. Если заголовок состоит из двух предложений, их разделяют точкой.

Расстояние между заголовком и текстом при выполнении документа машинописным способом должно быть равно 3,4 интервалам, при выполнении рукописным способом - 15 мм. Расстояние между заголовками раздела и подраздела - 2 интервала, при выполнении рукописным способом  $-8$  MM.

3.1.10. Каждый раздел текстового документа рекомендуется начинать с нового листа (страницы).

3.1.11. В документе (части, книге) большого объема на первом (заглавном) листе и, при необходимости, на последующих листах помещают содержание, включающее номера и наименования разделов и подразделов с указанием номеров листов (страниц).

Если документ разбит на части (книги), то в конце содержания первой части (книги) перечисляют обозначение и наименование (при наличии) остальных частей (книг). Содержание включают в общее количество листов данного документа (части, книги).

Слово "Содержание" записывают в виде заголовка (симметрично тексту) с прописной буквы. Наименования, включенные в содержание, записывают строчными буквами, начиная с прописной буквы.

3.1.12. В конце текстового документа перед листом регистрации изменений допускается приводить список литературы, которая была использована при его составлении. Выполнение списка и ссылки на него в тексте - по ГОСТ 7.32. Список литературы включают в содержание документа. 3.1.13. Нумерация страниц документа и приложений, входящих в состав этого документа, должна быть сквозная. Допускается вместо сквозной нумерации страниц применять нумерацию границ в пределах каждого раздела документа следующим образом:

 $\overline{\mathcal{L}}$ 15

раздел страница

#### 3.2. Изложение текста документов

3.2.1. Полное наименование изделия на титульном листе, в основной надписи и при первом упоминании в тексте документа должно быть одинаковым с наименованием его в основном конструкторском документе.

В последующем тексте порядок слов в наименовании должен быть прямой, т.е. на первом месте должно быть определение (имя прилагательное), а затем - название изделия (имя существительное); при этом допускается употреблять сокращенное наименование изделия.

Наименования, приводимые в тексте документа и на иллюстрациях, должны быть одинаковы-MИ.

3.2.2. Текст документа должен быть кратким, четким и не допускать различных толкований.

При изложении обязательных требований в тексте должны применяться слова "должен". "следует", "необходимо", "требуется, чтобы", "разрешается только", "не допускается", "запрещается", "не следует". При изложении других положений следует применять слова - "могут быть", "как правило", "при необходимости", "может быть", "в случае" и т.д.

При этом допускается использовать повествовательную форму изложения текста документа, например "применяют", "указывают" и т.п.

В документах должны применяться научно-технические термины, обозначения и определения, установленные соответствующими стандартами, а при их отсутствии - общепринятые в научнотехнической литературе.

Если в документе принята специфическая терминология, То в конце его (перед списком литературы) должен быть перечень принятых терминов с соответствующими разъяснениями. Перечень включают в содержание документа.

3.2.3. В тексте документа не допускается:

- применять обороты разговорной речи, техницизмы, профессионализмы;

- применять для одного и того же понятия различные научно-технические термины, близкие по смыслу (синонимы), а также иностранные слова и термины при наличии равнозначных СЛОВ и терминов в русском языке;

- применять произвольные словообразования;

- применять сокращения слов, кроме установленных правилам" русской орфографии, соответствующими государственными стандартами, а также в данном документе;

- сокращать обозначения единиц физических величин, если они употребляются без цифр, за исключением единиц физически) величин в головках и боковиках таблиц, и в расшифровках буквенных обозначений, входящих в формулы и рисунки.

3.2.4. В тексте документа, за исключением формул, таблиц и рисунков, не допускается:

- применять математический знак минус (-) перед отрицательными значениями величин (следует писать слово "минус");
- применять знак "0" для обозначения диаметра (следует писать слово "диаметр"). При указании размера или предельных отклонений диаметра на чертежах, помещенных в тексте документа, перед размерным числом следует писать знак "o";
- применять без числовых значений математические знаки, например > (больше), < (меньше), = (равно), ? (больше или равно), ? (меньше или равно), ? (не равно), а также знаки № (номер), % (процент);
- применять индексы стандартов, технических условий и других документов без регистрационного номера.

3.2.5. Если в документе приводятся поясняющие надписи, наносимые непосредственно на изготовляемое изделие (например на планки, таблички к элементам управления и т.п.), их выделяют шрифтом (без кавычек), например ВКЛ., ОТКЛ., или кавычками - если надпись состоит из цифр и (или) знаков.

Наименования команд, режимов, сигналов и т.п. в тексте следует выделять кавычками, например, "Сигнал +27 включено".

3.2.6. Перечень допускаемых сокращений слов установлен в ГОСТ 2.316.

Если в документе принята особая система сокращения слов или наименований, то в нем должен быть приведен перечень принятых сокращений, который помещают в конце документа перед перечнем терминов.

3.2.7. Условные буквенные обозначения, изображения или знаки должны соответствовать принятым в действующем законодательстве и государственных стандартах. В тексте документа перед обозначением параметра дают его пояснение, например "сопротивление постоянному току R".

При необходимости применения условных обозначений, изображений или знаков, не установленных действующими стандартами, их следует пояснять в тексте или в перечне обозначений.

3.2.8. Числовые значения величин в тексте следует указывать со степенью точности, которая необходима для обеспечения требуемых свойств изделия, при этом в ряду величин осуществляется выравнивание числа знаков после запятой.

Округление числовых значений величин до первого, второй третьего и т.д. десятичного знака для различных типоразмеров, марок и т.п. изделий одного наименования должны быть одинаковые. Например, если градация толщины стальной горячекатаной ленты 0,25 мм, то весь ряд толщин ленты должен быть указан с таких же количеством десятичных знаков, например 1,50; 1,75; 2,00.

2.2.9. Дробные числа необходимо приводить в виде десятичных дробей. При невозможности выразить числовое значение в виде десятичной дроби, допускается записывать в виде простой дроби в одну строчку через косую черту, например, 5/32; 7(50А-4С)/(40В+20).

2.2.10. В формулах в качестве символов следует применять обозначения, установленные соответствующими государственными стандартами. Пояснения символов и числовых коэффициентов, входящих в формулу, если они не пояснены ранее в тексте, должны быть приведены непосредственно под формулой. Пояснения каждого символа следует давать с новой строки в той последовательности, в которой символы приведены в формуле. Первая строка пояснения должна начинаться со слова "где" без двоеточия после него.

Пример - Плотность каждого образца г. кг/м3, вычисляют по формуле:

$$
PV = \sum_{t=1}^{T} \frac{X_t}{(1+r)^t},
$$
 (3.2)

где PV - плотность образца

Х - масса образца, кг;

Т - объем образца, м3 и т.д.

Формулы, следующие одна за другой и не разделенные текстом, разделяют запятой.

2.2.11. Переносить формулы на следующую строку допускается только на знаках выполняемых операций, причем знак в начале следующей строки повторяют. При переносе формулы на знаке умножения применяют знак "г".

2.2.12. В документах, издаваемых нетипографским способом, формулы могут быть выполнены машинописным, машинным способами или чертежным шрифтом высотой не менее 2,5 мм. Применение машинописных и рукописных символов в одной формуле не допускается.

2.2.13. Формулы, за исключением формул, помещаемых в приложении, должны нумероваться сквозной нумерацией арабскими цифрами, которые записывают на уровне формулы справа в круглых скобках. Одну формулу обозначают - (1).

Ссылки в тексте на порядковые номера формул дают в скобках, например, ... в формуле (1).

#### 3.3 Оформление иллюстрации и приложении

3.3.1. Количество иллюстраций должно быть достаточным для пояснения излагаемого текста. Иллюстрации могут быть расположены как по тексту документа (возможно ближе к соответствующим частям текста), так и в конце его. Иллюстрации должны быть выполнены, в соответствии с требованиями стандартов ЕСКД и СПДС. Иллюстрации, за исключением иллюстраций приложений, следует нумеровать арабскими цифрами сквозной нумерацией. Если рисунок один, то он обозначается "Рисунок 1".

Иллюстрации, каждого приложения обозначают отдельной нумерацией арабскими цифрами с добавлением перед цифрой обозначения приложения. Например - Рисунок А.3.

Допускается нумеровать иллюстрации в пределах раздела. В этом случае номер иллюстрации состоит из номера раздела и порядкового номера иллюстрации, разделенных точкой.

Например: Рисунок 1.1.

При ссылках на иллюстрации следует писать "... в соответствии с рисунком 1" при сквозной нумерации и "... в соответствии с рисунком 1.2" при нумерации в пределах раздела.

Иллюстрации, при необходимости, могут иметь наименование и пояснительные данные (подрисуночный текст). Слово "Рисунок" и наименование помещают после пояснительных данных и располагают следующим образом: Рисунок 1 - Детали прибора.

3.3.2. Если в тексте документа имеется иллюстрация, на которой изображены составные части изделия, то на этой иллюстрации должны быть указаны номера позиций этих, составных частей в пределах данной иллюстрации, которые располагают в возрастающем порядке, за исключением повторяющихся позиций, а для электро- и радиоэлементов - позиционные обозначения, установленные в схемах данного изделия.

Исключение составляют электро- и радиоэлементы, являющиеся органами регулировки или настройки, для которых (кроме номера позиции) дополнительно указывают в подрисуночном

тексте назначение каждой регулировки и настройки, позиционное обозначение и надписи на соответствующей планке или панели.

Допускается, при необходимости, номер, присвоенный составной части изделий на иллюстрации, сохранять в пределах документа.

3.3.3. В тексте документа на все приложения должны быть даны ссылки. Степень обязательности приложений при ссылках не указывается. Приложения располагают в порядке ссылок на них в тексте документа, за исключением информационного приложения "библиография", которое располагают последним.

3.3.4. Каждое приложение следует начинать с новой страницы с указанием наверху посередине страницы слова "Приложение" и его обозначения, а под ним в скобках для обязательного приложения пишут слово "обязательное", а для информационного - "рекомендуемое" или "справочное".

Приложение должно иметь заголовок, который записывают симметрично относительно текста с прописной буквы отдельной строкой. 4.3.8 Приложения обозначают заглавными буквами русского алфавита, начиная с А, за исключением букв Ё, 3, И, О, Ч, Ь, Ы, Ъ. После слова "Приложение" следует буква, обозначающая его последовательность.

Допускается обозначение приложений буквами латинского алфавита исключением букв I и О.

В случае полного использования букв русского и латинского алфавитов допускается обозначать приложения арабскими цифрами. Ели в документе одно приложение, оно обозначается "Приложение А".

3.3.5. Приложения, как правило, выполняют на листах формат. А4. Допускается оформлять приложения на листах формата А3, А4х3, А4х4, А2 и А1 по ГОСТ 2.301.

3.3.6. Текст каждого приложения, при необходимости, может быть разделен на разделы, подразделы, пункты, подпункты, которые нумеруют в пределах каждого приложения. Перед номером ставится обозначение этого приложения.

Приложения должны иметь общую с остальной частью документа сквозную нумерацию страниц.

3.3.7. Все приложения должны быть перечислены в содержании документа (при наличии) с указанием их номеров и заголовков.

### 3.4 Построение таблиц

3.4.1. Таблицы применяют для лучшей наглядности и удобства сравнения показателей. Название таблицы, при его наличии, должно отражать ее содержание, быть точным, кратким. Название следует помещать над таблицей.

При переносе части таблицы на ту же или другие страницы название помещают только над первой частью таблицы.

3.4.2. Таблицы, за исключением таблиц приложений, следует нумеровать арабскими цифрами сквозной нумерацией.

Таблицы каждого приложения обозначают отдельной нумерацией арабскими цифрами с добавлением перед цифрой обозначения приложения. Если в документе одна таблица, она должна быть обозначена "Таблица 1" или "Таблица В.1", если она приведена в приложении В. Допускается нумеровать таблицы в пределах раздела. В этом случае номер таблицы состоит из номера раздела и порядкового номера таблицы, разделенных точкой.

3.4.3. На все таблицы документа должны быть приведены ссылки в тексте документа, при ссылке следует писать слово "таблица" с указанием ее номера.

3.4.4. Заголовки граф и строк таблицы следует писать с прописной буквы, а подзаголовки граф со строчной буквы, если они составляют одно предложение с заголовком, или с прописной буквы, если они имеют самостоятельное значение. В конце заголовков и ползаголовков таблиц точки не ставят. Заголовки и подзаголовки граф указывают в единственном числе.

3.4.5. Таблицы слева, справа и снизу, как правило, ограничивают линиями.

Разделять заголовки и подзаголовки боковика и граф диагональными линиями не допускается. Горизонтальные и вертикальные линии, разграничивающие строки таблицы, допускается не проводить, если их отсутствие не затрудняет использование таблицей.

Заголовки граф, как правило, записывают параллельно строкам таблицы. При необходимости допускается перпендикулярное расположение заголовков граф.

Высота строк таблицы должна быть не менее 8 мм.

3.4.6. Таблицу, в зависимости от ее размера, помещают под текстом, в котором впервые дана ссылка на нее, или на следующей странице, а, при необходимости, в приложении к документу. Допускается помещать таблицу вдоль длинной стороны листа документа.

3.4.7. Если строки или графы таблицы выходят за формат страницы, ее делят на части, помещая одну часть под другой или рядом, при этом в каждой части таблицы повторяют ее головку и боковик. При делении таблицы на части допускается ее головку или боковик заменять соответственно номером граф и строк. При этом нумеруют арабскими цифрами графы и (или) строки первой части таблицы.

Слово "Таблица" указывают один раз слева над первой частью таблицы, над другими частями пишут слова "Продолжение таблицы" с указанием номера (обозначения) таблицы.

#### Пример оформления таблицы без нумерации заголовков таблицы

#### *В конце страницы:*

 Именно за счет этого доллар и продолжает оставаться центральной валютой в мире, что делает США самым крупным импортером капитала и позволяет добиваться столь продолжительного роста экономики. Некоторые экономические показатели США приведены в табл. 2.1.

| гаолица 2.1 Основные показатели экономики СШИ, млрд. долл. |        |            |                              |                |                          |  |
|------------------------------------------------------------|--------|------------|------------------------------|----------------|--------------------------|--|
| Показа-                                                    | BΒΠ    | Расходы на | Чистый экс-<br>Валовые част- |                | Затраты на потребление и |  |
| тель                                                       |        | личное по- | ные внутренние               | порт товаров и | инвестиции государ-      |  |
| ∣`од                                                       |        | требление  | инвестиции                   | услуг          | ственного сектора        |  |
| $2011$ г.                                                  | 7400.5 | 4969,0     | 1143,8                       | $-84.3$        | 1372.0                   |  |
| $2012$ r.                                                  | 7813,2 | 5237,5     | 1242,7                       | $-89.0$        | 1421.9                   |  |

Таблица 2.1 Основные показатели экономики США, млрд. долл.

#### *В начале следующей страницы:*

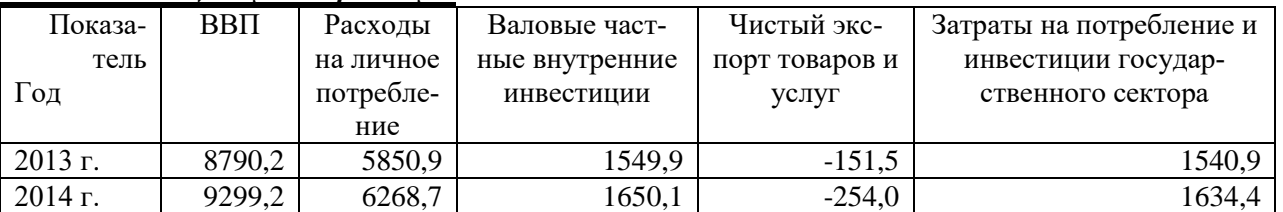

*Примечание - Здесь (и далее по тексту) таблицы приведены условно для иллюстрации соответствующих требований настоящего стандарта*

При необходимости нумерации показателей, параметров или других данных порядковые номера следует указывать в первой графе таблицы непосредственно перед их наименованием. Перед числовыми значениями величин обозначением типов, марок и т.п. порядковые номера не оставляют.

Пример оформления таблицы с нумерацией заголовков таблицы

#### *В конце страницы:*

позволяет добиваться столь продолжительного роста экономики. Некоторые экономические показатели США приведены в табл. 2.1.

| Показа-   | BΒΠ    | Расходы на | Валовые част-  | Чистый экс- | Затраты на потребле-  |
|-----------|--------|------------|----------------|-------------|-----------------------|
| тель      |        | личное по- | ные внутренние | порт това-  | ние и инвестиции гос- |
| Год       |        | требление  | инвестиции     | ров и услуг | ударственного сектора |
|           |        |            |                |             |                       |
| $2011$ r. | 7400,5 | 4969,0     | 1143,8         | $-84.3$     | 1372.0                |
| $2012$ г. | 7813,2 | 5237,5     | 1242,7         | $-89.0$     | 1421.9                |
|           |        |            |                |             |                       |

Таблица 2.1 Основные показатели экономики США, млрд. долл.

*В начале следующей страницы:*

Продолжение Таблицы 2.1.

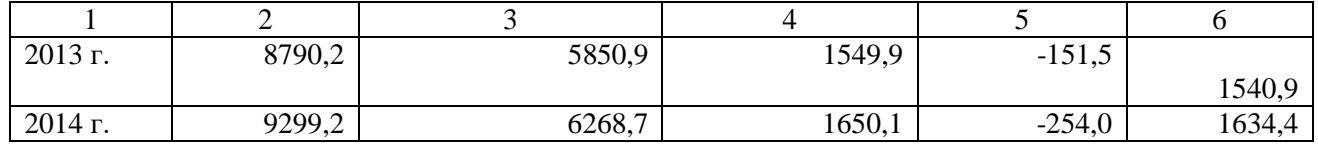

3.4.9. Если все показатели, приведенные в графах таблицы, выражены в одной и той же единице физической величины, то ее обозначение необходимо помещать над таблицей справа, а при делении таблицы на части - над каждой ее частью.

Если в большинстве граф таблицы приведены показатели, выраженные в одних и тех же единицах физических величин (например в миллиметрах, вольтах), но имеются графы с показателями, выраженными в других единицах физических величин, то над таблицей следует писать наименование преобладающего показателя и обозначение его физической величины, например, "Размеры в миллиметрах", "Напряжение в вольтах", а в подзаголовках остальных граф приводить наименование показателей и (или) обозначения других единиц физических величин. Для сокращения текста заголовков и подзаголовков граф отдельные понятия заменяют буквенными обозначениями, установленными ГОСТ 2.321 или другими обозначениями, если они пояснены в тексте или приведены на иллюстрациях, например D - диаметр, H - высота, L - длина. Показатели с одним и тем же буквенным обозначением группируют последовательно в порядке возрастания индексов.

3.4.10. Ограничительные слова "более", "не более", "менее", "не менее" и др. должны быть помещены в одной строке или графе таблицы с наименованием соответствующего показателя после обозначения его единицы физической величины, если они относятся ко всей строке или графе. При этом после наименования показателя перед ограничительными словами ставится запятая.

3.4.11. Обозначение единицы физической величины, общей для всех данных в строке, следует указывать после ее наименования. Допускается при необходимости выносить в отдельную строку (графу) обозначение единицы физической величины.

## **4. СОДЕРЖАНИЕ И ОФОРМЛЕНИЕ ПОЯСНИТЕЛЬНОЙ ЗАПИСКИ**

В составе пояснительной записки в качестве обязательных входят следующие разделы.

Таблица 4.1 Обязательные разделы пояснительной записки и их ориентировочный объем для курсового проектирования

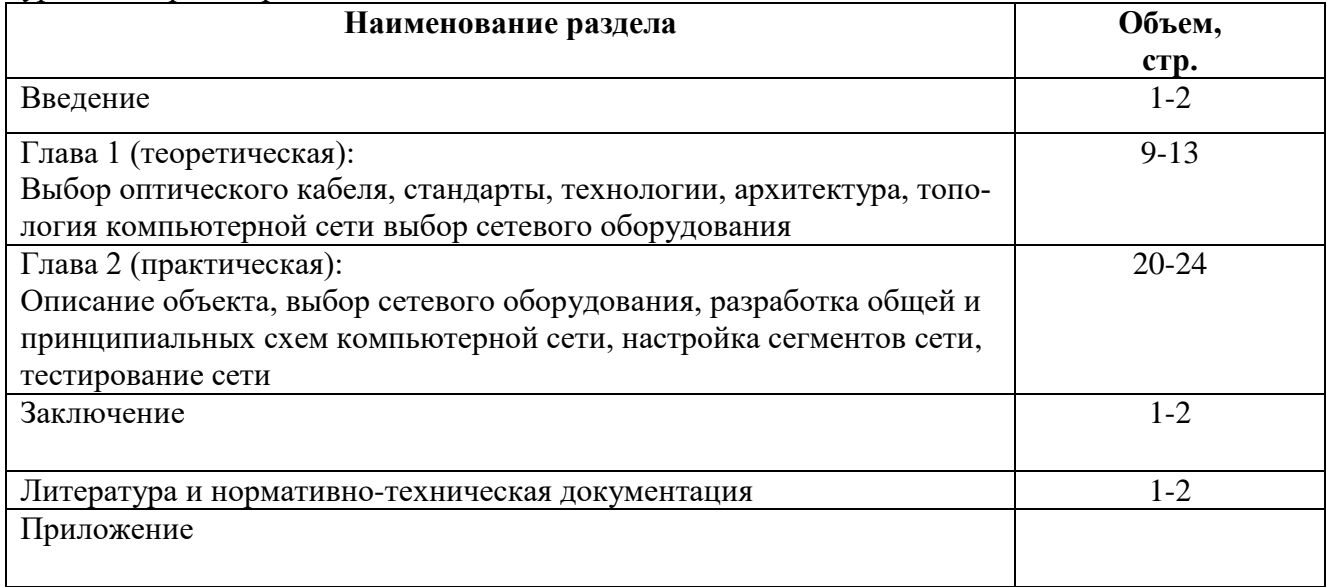

По усмотрению руководителя проекта и студента в состав пояснительной записки могут быть включены дополнительные разделы, как за счет сокращения объема обязательных разделов, так и за счет увеличения объема записки в целом.

#### **4.1. Введение**

Во введении необходимо обосновать актуальность темы проекта, определить ее объективное и предметное значение в информационном обществе и на предприятии в частности, согласовать производительность объекта с потребностями рынка и перспективами развития предприятия, перечислить предлагаемые усовершенствования и экономическое обоснование их внедрения и т. п. Определить Цель и задачи курсового проектирования согласно выданному заданию.

#### **4.2. Теоретические основы построения компьютерных сетей**

В этом разделе должна быть кратко представлена теория построения компьютерных сетей, выбран оптико-волоконный кабель для построения сети, определены стандарты построения сети, ее архитектура и технология, на основе чего подобрана и охарактеризована топология локальной сети с указанием базовых компонентов. Кроме того, должны быть описаны средства реализации каждого компонента и технические характеристики разрабатываемого продукта (такие как размер ее представления в терминах использованных средств и требования к программному и аппаратному окружению).

#### **4.3 Проектирование компьютерной сети предприятия**

В данном разделе необходимо произвести полное описание объекта, спроектировать общую (логическую) и принципиальную (физическую, с указанием поэтажного расположения сетевого оборудования). Настроить основные элементы сети: коммутатора и маршрутизатора – динамической маршрутизации, DNS - с выходом на сайт предприятия, DHCP – автоматическое распределение адресов согласно классовой принадлежности предприятия. Проверить работоспособность логической схемы локальной сети.

#### **4.4. Заключение**

Заключение содержит перечень основных результатов, полученных в работе, и сделанных выводов. В него могут включаться рекомендации относительно перспектив продолжения данной работы.

#### **4.5. Список используемой литературы**

В разделе приводится список использованной при выполнении проекта литературы и нормативно-технической документации, оформленной в соответствии с требованиями ГОСТ.

В тексте пояснительной записки делаются ссылки (заключаются в квадратные скобки) на литературные источники по этому списку.

## **5. СОДЕРЖАНИЕ ГРАФИЧЕСКОЙ ЧАСТИ ПРОЕКТА**

В состав графической части проекта в качестве обязательных входят следующие чертежи.

Таблица 5.1 Перечень обязательных материалов графической части проекта и их ориентировочный объем

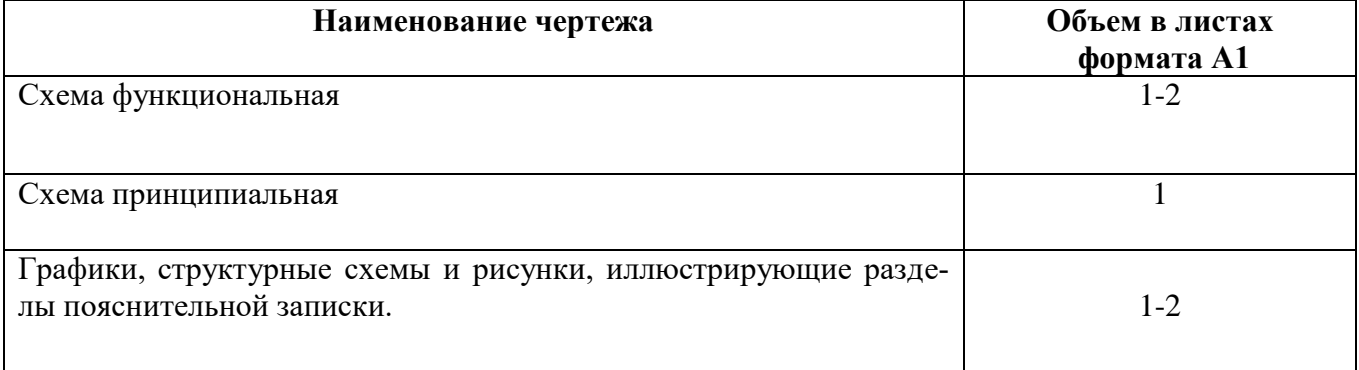

Общий объем графической части проекта должен составлять 2-4 листов формата А1. Объем каждого раздела может изменяться по усмотрению студента и руководителя проекта в пределах общего объема.

#### **6. ОФОРМЛЕНИЕ ПРОЕКТА**

Каждую часть проекта начинают на листе с основной надписью

ГОСТ 2.104-68\*. В основной надписи должны быть проставлены обозначения документа, наименование, фамилии и подписи студента, руководителя проекта, консультанты по соответствующим предметам проекта и заведующего кафедрой. Подписи и даты проставляются в порядке записи фамилий.

Терминология и определения в документах должны быть едиными и соответствовать действующим стандартам или общепринятым в научно-технической литературе терминам.

#### **6.1. Оформление пояснительной записки**

 Пояснительная записка относится к текстовым документам и должна быть оформлена в соответствии с ГОСТ 2.105-79 5\* 0 и выполняться на листах формата А4 ГОСТ 2.301-68 5\* . При печати на пишущей машинке устанавливается интервал 1,5. При печати на ПЭВМ - установить следующие размеры полей: верхнее - 2,0 см, нижнее - 2,5 см, левое - 2,5 см, правое - 1,5 см, установить одинарный интервал, использовать шрифты Arial (кг 14) или Times New Roman (кг 15), включить переносы (ширина зоны переноса слов 0,25 см с ограничением 5-6 переносов подряд, абзацный отступ 0,7 см). При использовании других шрифтов учесть, что высота строчных букв должна быть не менее 2,5 мм. Номер страницы желательно проставлять на нижнем поле по центру страницы.

 Необходимые для текстового материала схемы, рисунки, графики выполняются непосредственно по тексту либо на отдельных листах формата А4 карандашом, черной тушью и фломастером. Над рисунком помешается его название, под рисунком его порядковый номер по разделу и дополнительные пояснения к рисунку.

 Пояснительная записка состоит из отдельных разделов. Каждому разделу присваивается обозначение (шифр). Разделы пояснительной записки нумеруются арабскими цифрами по порядку в пределах всей записки. Отдельные подразделы внутри раздела нумеруются по порядку и обозначаются следующим образом: первая цифра - номер раздела, вторая - номер подраздела. Пункты и подпункты, входящие в подраздел, нумеруются тремя цифрами по порядку в пределах подразделов. Все цифры разделяются точками. После обозначения раздела (подраздела) следует его название.

 Все расчеты ведутся в системе СИ. Промежуточные вычисления в расчетах не приводятся, черновик с расчетами сохраняется для проверки. Для проведения сложных расчетов необходимо ориентироваться на применение ЭВМ. В записке необходимо приводить алгоритм и программу расчета. Распечатки с ЭВМ должны соответствовать формату А4 и включаться в общую нумерацию страниц и помещаться в соответствующий раздел записки либо в приложения. Распечатки больших форматов должны приводиться к формату А4, а малых наклеиваться на лист. Числовые результаты разрешается выполнять в виде таблиц. Над таблицей пишется слово таблица и порядковый номер таблицы по разделу. Строкой ниже пишется название таблицы.

#### **6.2. Нумерация листов (страниц) пояснительной записки**

 Номера страниц даются в пределах всей записки, начиная с оглавления. Титульный лист, задание и приложение не нумеруются и в общее количество листов (страниц) пояснительной записки не входят.

 Приложение нумеруется в верхнем правом углу по порядку ссылок на них в пояснительной записке.

#### **6.3. Написание формул**

 Формулы, используемые в пояснительной записке, должны быть написаны четко шрифтом с высотой букв не менее 3,5 мм. в соответствии с правилами их написания.

В пояснительной записке дается обязательная расшифровка буквенных обозначений.

 После написания формулы, по которой производится расчет, должны быть проставлены численные значения величин в нее входящих и результат расчета.

 Все формулы в пояснительной записке нумеруются по порядку в пределах одного раздела. Номер формулы состоит из двух цифр: первая - номер раздела, вторая - порядковый номер по

разделу. Цифры разделяются точкой. Номер пишется с правой стороны листа на уровне формулы. При ссылке в тексте на формулу приводится только номер формулы в круглых скобках. Повторное написание формулы в пределах пояснительной записки не допускается.

## **7. СПИСОК ИСПОЛЬЗОВАННЫХ ИСТОЧНИКОВ**

1. Программно-аппаратные средства обеспечения информационной безопасности: учеб. Пособие. – Душкин А.В., Барсуков О.М., Кравцов Е.В., Славнов К.В. М.: Горячая линия – Телеком, 2021. - 248 с.

2. Организационно-правовое обеспечение информационной безопасности: учеб. пособие для студ. учреждений сред. проф. образования– Е.Б. Белов, В.Н. Пржегорлинский. М.: Издательский центр «Академия», 2022. – 336с

3. Основы современной криптографии: учеб. Пособие. – Баричев С.Г., Гончаров В.В., Серов Р.Е. М.: Горячая линия – Телеком, 2022. - 175 с.

4. Казарин, О. В. Программно-аппаратные средства защиты информации. Защита программного обеспечения: учебник и практикум для среднего профессионального образования / О. В. Казарин, А. С. Забабурин. — Москва : Издательство Юрайт, 2021. — 312 с. — (Профессиональное образование). — ISBN 978-5-534-13221-2. — Текст : электронный // ЭБС Юрайт. — URL: https://urait.ru/bcode/476997

5. Федеральный закон от 27 июля 2006 г. № 149-ФЗ «Об информации, информационных технологиях и о защите информации».

6. Указ Президента Российской Федерации от 6 марта 1997 г. № 188 «Об утверждении перечня сведений конфиденциального характера».

7. Указ Президента Российской Федерации от 17 марта 2008 г. № 351 «О мерах по обеспечению информационной безопасности Российской Федерации при использовании информационно-телекоммуникационных сетей международного информационного обмена».

8. Положение о сертификации средств защиты информации. Утверждено постановлением Правительства Российской Федерации от 26 июня 1995 г. № 608.

9. Состав и содержание организационных и технических мер по обеспечению безопасности персональных данных при их обработке в информационных системах персональных данных. Утверждены приказом ФСТЭК России от 18 февраля 2013 г. № 21.

10. Меры защиты информации в государственных информационных системах. Утверждены ФСТЭК России 11 февраля 2014 г.

11. Административный регламент ФСТЭК России по предоставлению государственной услуги по лицензированию деятельности по технической защите конфиденциальной информации. Утвержден приказом ФСТЭК России от 12 июля 2012 г. № 83.

12. Административный регламент ФСТЭК России по предоставлению государственной услуги по лицензированию деятельности по разработке и производству средств защиты конфиденциальной информации. Утвержден приказом ФСТЭК России от 12 июля 2012 г. № 84.

13. Специальные требования и рекомендации по технической защите конфиденциальной информации (СТР-К). Утверждены приказом Госте комиссии России от 30 августа 2002 г. № 282.

14. Требования о защите информации, не составляющей государственную тайну, содержащейся в государственных информационных системах. Утверждены приказом ФСТЭК России от 11 февраля 2013 г. № 17.

15. Требования о защите информации, содержащейся в информационных системах общего пользования. Утверждены приказами ФСБ России и ФСТЭК России от 31 августа 2010 г. № 416/489.

16. Требования к системам обнаружения вторжений. Утверждены приказом ФСТЭК России от 6 декабря 2011 г. № 638.

17. Руководящий документ. Геоинформационные системы. Защита информации от несанкционированного доступа. Требования по защите информации. Утвержден ФСТЭК России, 2008.

18. Руководящий документ. Защита от несанкционированного доступа к информации. Часть Программное обеспечение базовых систем ввода-вывода персональных электронновычислительных машин. Классификация по уровню контроля отсутствия не декларированных возможностей. Утвержден ФСТЭК России 10 октября 2007 г.

19. Приказ ФСБ России от 9 февраля 2005 г. № 66 «Об утверждении Положения о разработке, производстве, реализации и эксплуатации шифровальных (криптографических) средств защиты информации».

20. ГОСТ Р ИСО/МЭК 13335-1-2006 Информационная технология. Методы и средства обеспечения безопасности. Часть 1. Концепция и модели менеджмента безопасности информационных и телекоммуникационных технологий

21. ГОСТ Р ИСО/МЭК ТО 13335-3-2007 Информационная технология. Методы и средства обеспечения безопасности. Часть 3. Методы менеджмента безопасности информационных технологий

22. ГОСТ Р ИСО/МЭК ТО 13335-4-2007 Информационная технология. Методы и средства обеспечения безопасности. Часть 4. Выбор защитных мер

23. ГОСТ Р ИСО/МЭК ТО 13335-5-2006 Информационная технология. Методы и средства обеспечения безопасности. Часть 5. Руководство по менеджменту безопасности сети

24. ГОСТ Р ИСО/МЭК 17799-2005 Информационная технология. Практические правила управления информационной безопасностью

25. ГОСТ Р ИСО/МЭК 15408-1-2008 Информационная технология. Методы и средства обеспечения безопасности. Критерии оценки безопасности информационных технологий. Часть 1. Введение и общая модель

26. ГОСТ Р ИСО/МЭК 15408-2-2008 Информационная технология. Методы и средства обеспечения безопасности. Критерии оценки безопасности информационных технологий. Часть 2. Функциональные требования безопасности

27. ГОСТ Р ИСО/МЭК 15408-3-2008 Информационная технология. Методы и средства обеспечения безопасности. Критерии оценки безопасности информационных технологий. Часть 3. Требования доверия к безопасности

**Интернет-ресурсы** 

28. Федеральная служба по техническому и экспортному контролю (ФСТЭК России). – [Электронный ресурс]. – Режим доступа www.fstec.ru

29. Образовательные порталы по различным направлениям образования и тематике. – [Электронный ресурс]. – Режим доступа http://depobr.gov35.ru/ . Дата обращения

30. Справочно-правовая система «Консультант Плюс». – [Электронный ресурс]. – Режим доступа www.consultant.ru

31. Справочно-правовая система «Гарант»». – [Электронный ресурс]. – Режим доступа www.garant.ru

32. Федеральный портал «Российское образование. – [Электронный ресурс]. – Режим доступа www.edu.ru

33. Федеральный правовой портал «Юридическая Россия». – [Электронный ресурс]. – Режим доступа http://www.law.edu.ru/.

34. Российский биометрический портал. – [Электронный ресурс]. – Режим доступа www.biometrics.ru

35. Федеральный портал «Информационно- коммуникационные технологии в образовании». – [Электронный ресурс]. – Режим доступа htpp//:www.ict.edu.ru

36. Сайт Научной электронной библиотеки. – [Электронный ресурс]. – Режим доступа www.elibrary.ru

УТВЕРЖДАЮ Заместитель директора по учебно-методической работе Липецкого филиала Финуниверситета

\_\_\_\_\_\_\_\_\_\_ О.Н. Левчегов «*24*» *апреля* 20*24* г.

## **ТЕМЫ КУРСОВЫХ РАБОТ ПО МЕЖДИСЦИПЛИНАРНОМУ КУРСУ «ТЕХНОЛОГИЯ СИСТЕМ И СЕТЕЙ СВЯЗИ», ЗАКРЕПЛЕННЫЕ ЗА СТУДЕНТАМИ ГРУПП**

**спец. 10.02.04 Обеспечение информационной безопасности телекоммуникационных**

**систем**

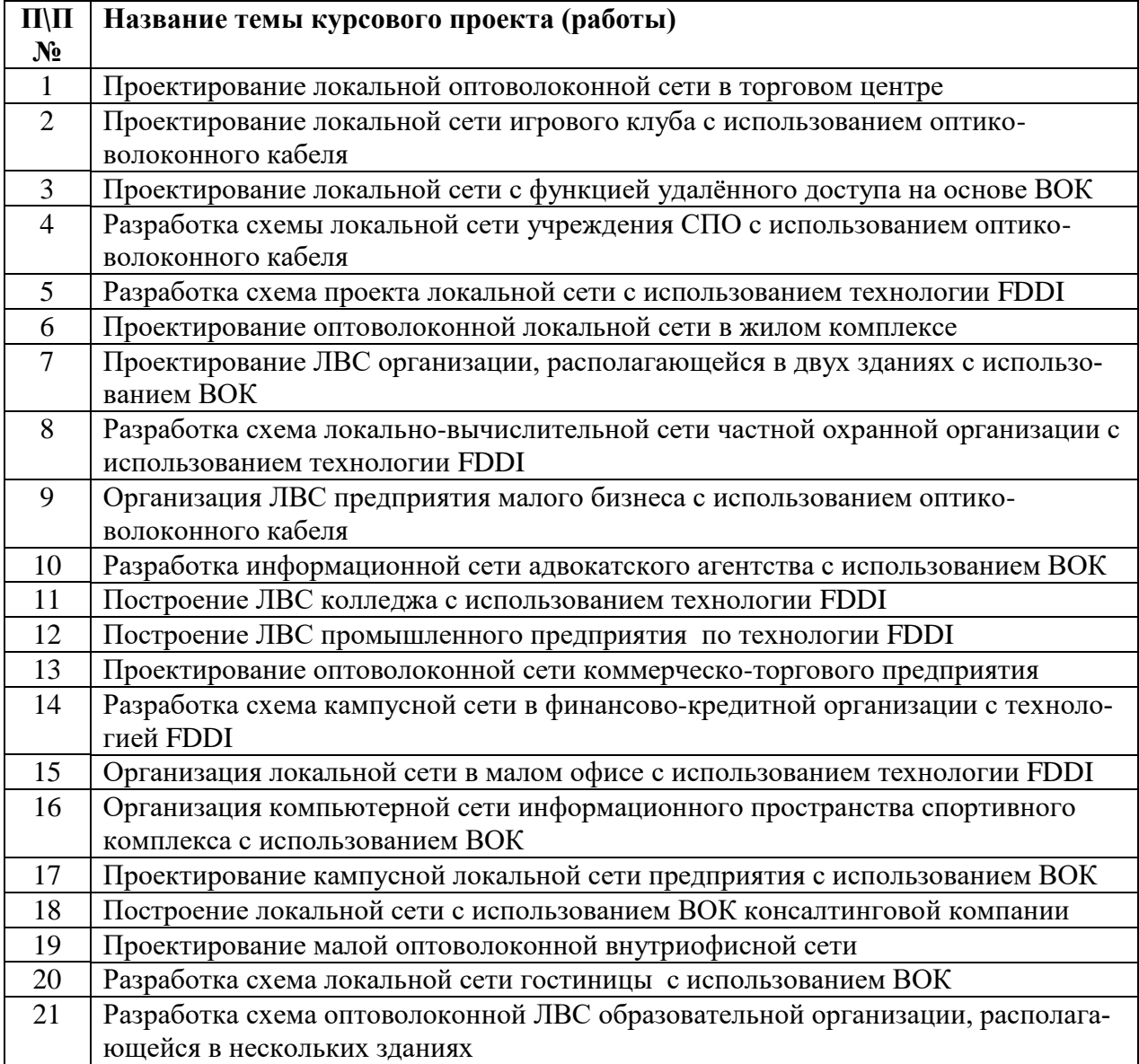

**УТВЕРЖДАЮ** Заместитель директора по учебно-методической работе Липецкого филизла Финуниверситета

<u>√ О.Н. Левчегов</u><br>«<u>24» апреля 2024</u> г.

#### ПЛАН-ГРАФИК

подготовки и выполнения курсового проекта (работы)

студента \_ курса группы \_\_\_\_\_\_\_\_\_\_\_

(Ф.И.О. студента)

на тему: «\_\_\_\_\_\_\_\_\_\_

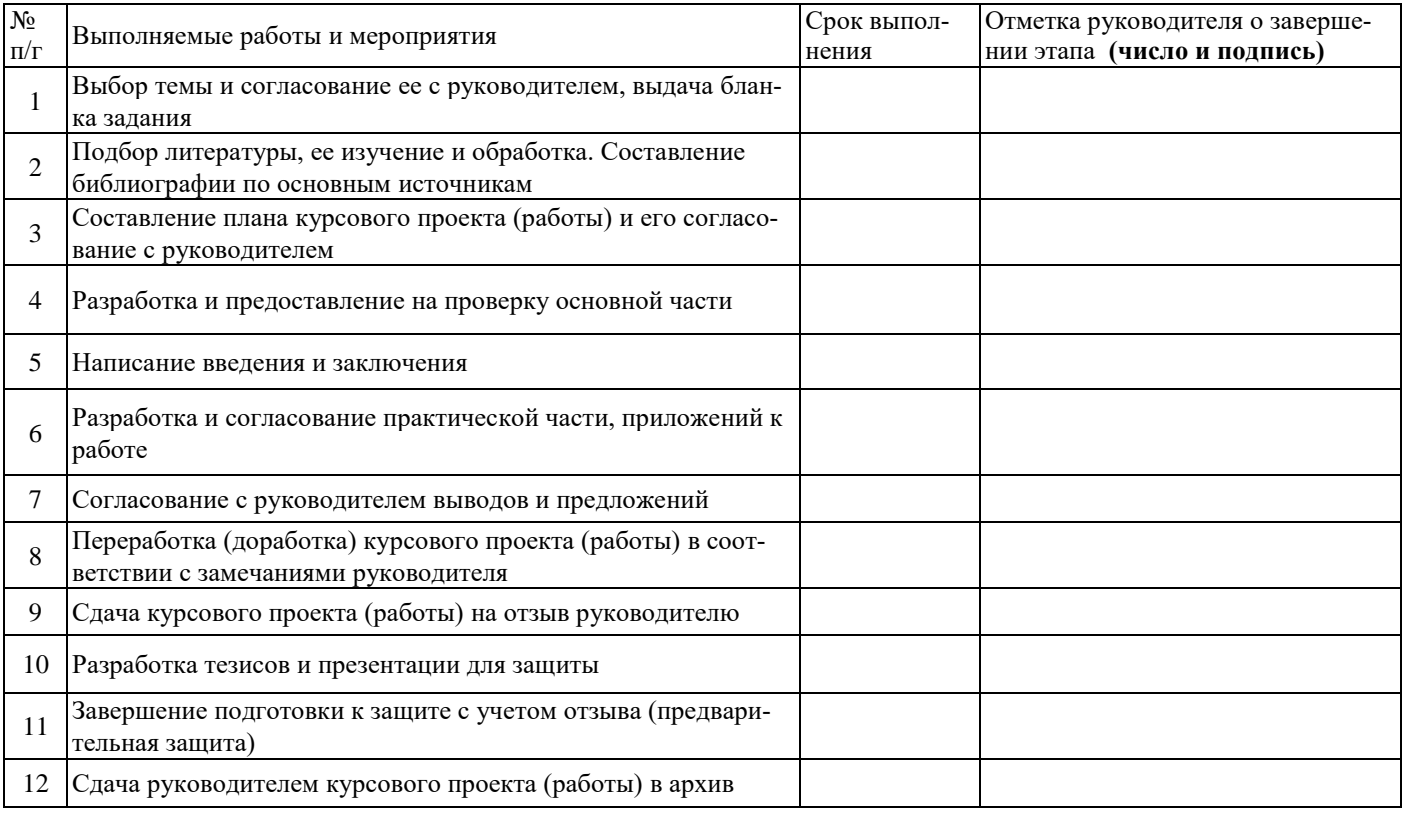

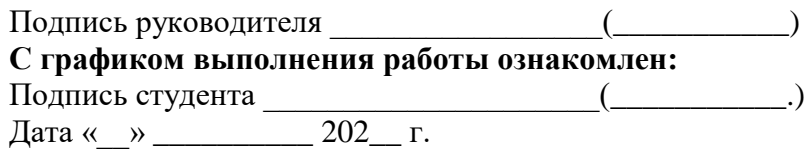

УТВЕРЖДАЮ Заместитель директора по учебно-методической работе Липецкого филиала Финуниверситета

\_\_\_\_\_\_\_\_\_\_ О.Н. Левчегов «*24*» *апреля* 20*24* г.

### **ЗАДАНИЕ**

к выполнению курсового проекта (работы) студента \_\_\_\_\_\_\_\_\_\_\_\_\_\_\_\_\_\_\_\_\_\_\_\_\_\_\_\_\_\_\_\_\_\_\_\_\_\_\_\_\_\_\_\_\_\_\_\_\_\_\_\_\_

(Ф.И.О. студента)

**на тему: «**Проектирование локальной сети учебного комбината» Тема курсового проекта (работы) утверждена приказом директора  $\mathbb{N}_2$  от

*Цель работы:* спроектировать локальную сеть учебного комбината.

*Исходные данные для проектирования:*

Схема здания учебного комбината.

*Основные вопросы, подлежащие разработке:*

*Теоретическая часть:* 

1. Теоретические основы построения локальной сети

1.1. Принципы организации элементов локальной сети

1.2. Анализ архитектуры и топологии локальной сети

1.3. Выбор сетевого оборудования для построения локальной сети

*Практическая часть:* 

- 2. Проектирование локальной сети учебного комбината
- 2.1. Описание объекта курсового исследования
- 2.2. Разработка локальной сети учебного комбината

2.3. Настройка и тестирование активного оборудования локальной сети учебного комбината *Перечень графического /иллюстрационного материала*

- 1. Схемы проектируемой сети по сегментам
- 2. Обобщенная схема локальной сети
- 3. Настройка и проверка работоспособности проектируемой сети (скриншоты)
- 4. Разработка презентации курсового проекта (работы)

#### **Основная литература:**

1. Олифер В. Г. , Олифер Н. А. Компьютерные сети Принципы, технологии, протоколы. 4-е издание, СПб.: Питер, 2016

2. Кузин А. В. Компьютерные сети 3-е изд, Изд.: Форум-Инфра-М, : 2017

3. Чекмарев Ю. В. Локальные вычислительные сети, СПб.: ДМК Пресс, 2016

4. Ватаманюк Александр. Создание и обслуживание локальных сетей. Учебно-популярное издание. — СПб.: Питер, 2015

5. Интернет – ресурсы:

[http://www.lanset.ru/auxpage\\_twisted\\_pair/](http://www.lanset.ru/auxpage_twisted_pair/)

[http://www.rootelecom.ru/oborud/katalog/kabel/vit\\_para/vit\\_para\\_harak.htm](http://www.rootelecom.ru/oborud/katalog/kabel/vit_para/vit_para_harak.htm)

<http://lan-net.chat.ru/Fformat.htm>

<http://www.twirpx.com/>

<http://lebedevum.blogspot.ru/>

Руководитель \_\_\_\_\_\_\_\_\_\_\_\_\_\_\_\_\_\_\_\_. Подпись руководителя \_\_\_\_\_\_\_\_\_\_\_\_\_\_\_\_\_\_\_

Дата выдачи задания Задание получил

дата, Ф.И.О., подпись студента

## **Раздел 1. ПОСТРОЕНИЕ ФИЗИЧЕСКОЙ МОДЕЛИ СЕТИ ПРЕДПРИЯТИЯ 1.2. Построение подсетей**

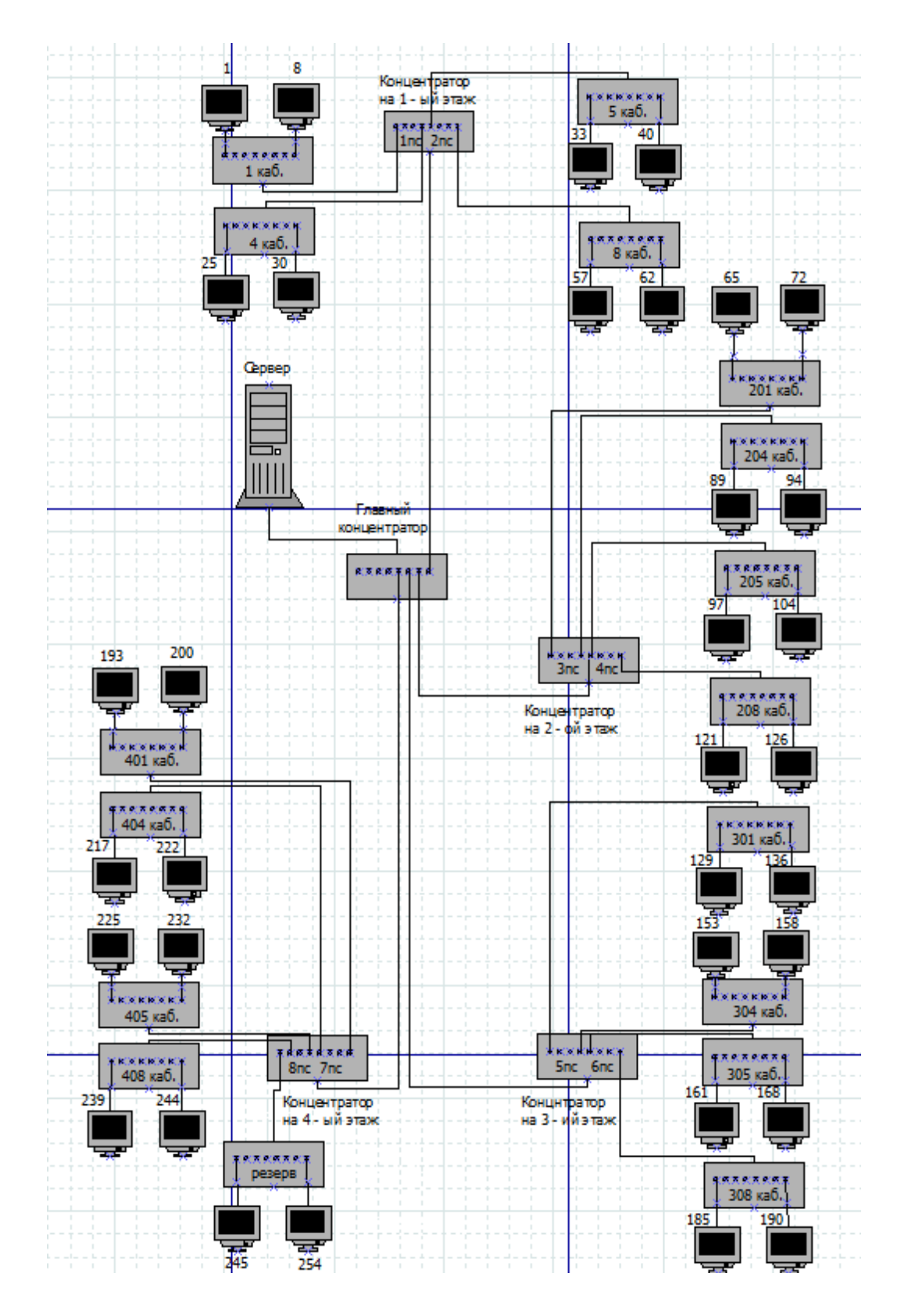

Рисунок 1 Схема организации связи в сети 1

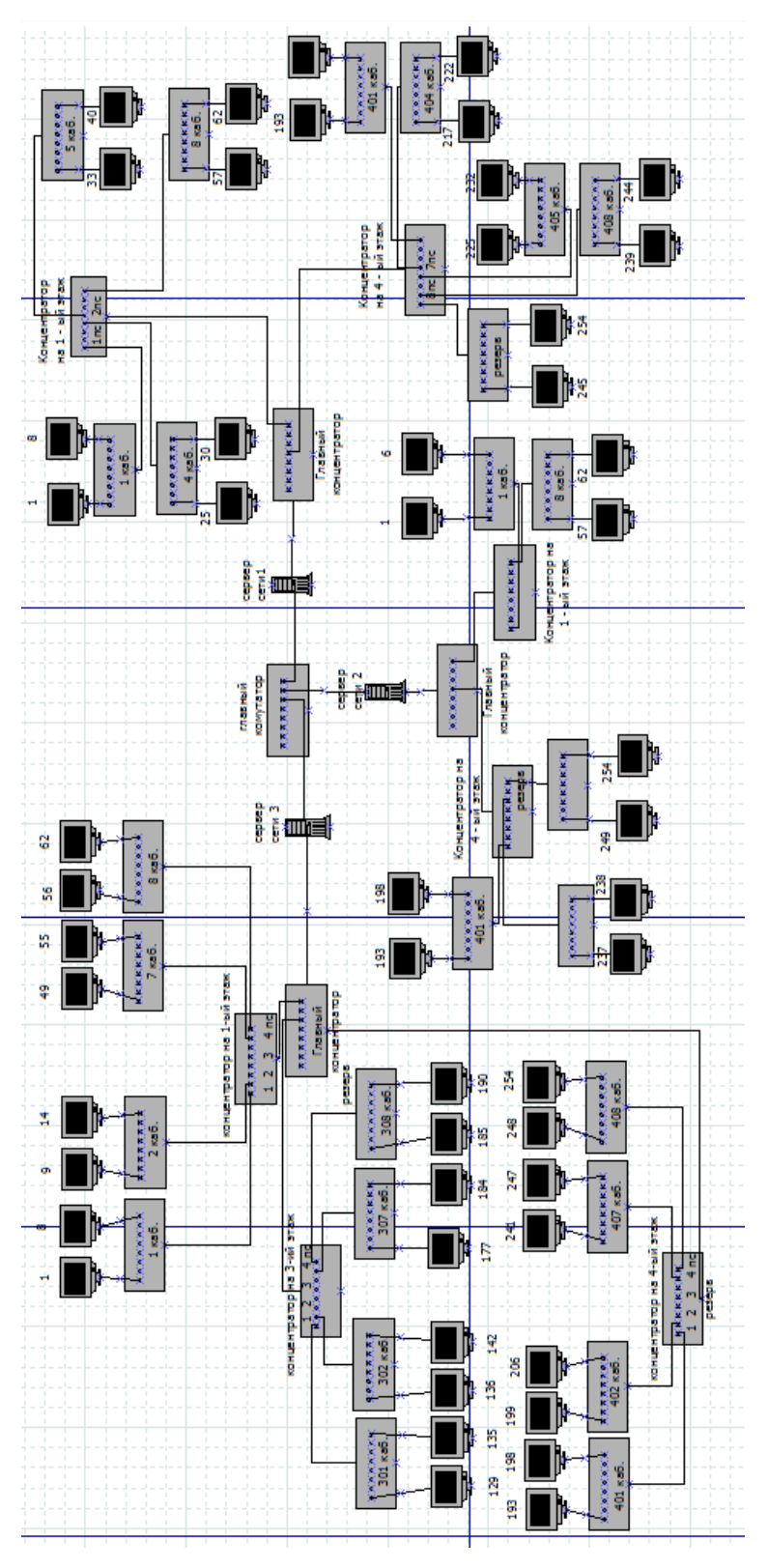

Рисунок 2 Общая схема организации связи в сети

## **Раздел 2. НАСТРОЙКА И ПРОВЕРКА РАБОТОСПОСОБНОСТИ ПРОЕКТИРУЕМОЙ СЕТИ**

```
\overline{a} \overline{a} \overline{a}C:\Windows\system32\cmd.exe
Статистика Ping для 94.100.191.204:<br>Пакетов: отправлено = 4, получено = 0, потеряно = 4<br>— <100% потерь>
 C:\Users\Teacher>ping -w 3000 94.100.191.204
Обмен пакетами с 94.100.191.204 по с 32 байтами данных:<br>Ответ от 94.100.191.204: число байт=32 время=4мс TTL=55<br>Ответ от 94.100.191.204: число байт=32 время=4мс TTL=55<br>Ответ от 94.100.191.204: число байт=32 время=4мс TTL=
Приблизительное время приема-передачи в мс:<br>- Минимальное = 4мсек, Максимальное = 4 мсек, Среднее = 4 мсек
C:\Users\Teacher>ping -c 5 94.100.191.204<br>Неверный параметр -c.
Использование:<br>ping [-t] [-a] [-n <число>] [-l <размер>] [-f] [-i <TTL>] [-v <TOS>]<br>[-r <число>] [-s <число>] [[-j <список узлов>] ; [-k <список узлов>]]<br>[-r <число>] [-s <число>] [[-j <список узлов>] ; [-k <список узлов>
Параметры<br>—t
                                                                    Проверка связи с указанным узлом до прекращения.<br>Для отображения статистики и продолжения проверки<br>нажмите сочетание клавиш CTRL+BREAK;<br>для прекращения нажмите CTRL+C.<br>Определение имен узлов по адресам.
                                                                    Определение имен узлов по адресам.<br>Число отправляемых запросов эха.<br>Размер буфера отправки.<br>Установка в пакете флага, запрещающего<br>Фрагментацию (только IPv4).<br>Задание срока жизни пакетов.<br>Задание типа службы (только IPv4.
                  <число><br><размер>
           \overline{-1}<TTL><br><T0S>
            -i
           - к <число>
                                                                    столько трочу.<br>Отметка времени для указанного числа прыжков<br>Столько IPv4).<br>Свободный выбор маршрута по списку узлов<br>Столько IPv4).<br>Жесткий выбор маршрута по списку узлов<br>Тайм-ант вля каршрута ответа (в ниллиеркнивах
           -s \langleчисло\rangle-ј <список_узлов>
           -к <список_узлов>
                                                                    \только тручу.<br>Тайм-аут для каждого ответа (в миллисекундах).<br>Использование заголовка для проверки также и<br>обратного маршрута (только IPv6).<br>Используемый адрес источника.<br>Принудительное использование протокола IPv4.<br>Прину
                  <таи́м-аут>
           \mathbf{R}^{-1}-8<br>-4<br>-6<aдрес источника>
C:\Users\Teacher>
```
Рисунок 1 Параметры и формат программы Ping

| $\mathbf{x}$<br>He.<br>$\equiv$<br><b>ВШ</b> Командная строка                                                                                                    |  |  |  |  |  |
|----------------------------------------------------------------------------------------------------|--|--|--|--|--|
| Microsoft Windows [Version 6.1.7600]<br>(c) Корпорация Майкрософт (Microsoft Corp.), 2009. Все права защищены.                                                                                                    |  |  |  |  |  |
| C:∖Users∖Teacher>ping www.ks54.ru                                                                                                    |  |  |  |  |  |
| Ξ<br><u>0вмен пакетами с www.ks54.ru [89.188.109.178] с 32 ваи́тами данных:</u><br>Ответ от 89.188.109.178: число байт=32 время=19мс TTL=58<br>Ответ от 89.188.109.178: число байт=32 время=13мс TTL=58<br>Ответ от 89.188.109.178: число байт=32 время=13мс TTL=58<br>Ответ от 89.188.109.178: число байт=32 время=13мс TTL=58                                                                                                    |  |  |  |  |  |
| Статистика Ping для 89.188.109.178:<br>Пакетов: отправлено = 4, получено = 4, потеряно = 0<br>(0% потерь)<br>Приблизительное время приема-передачи в мс:<br>Минимальное = 13мсек, Максимальное = 19 мсек, Среднее = 14 мсек                                                                                                    |  |  |  |  |  |
| C:\Users\Teacher>tracert www.ks54.ru                                                                                                    |  |  |  |  |  |
| Трассировка маршрута к www.ks54.ru [89.188.109.178]<br>с максимальным числом прыжков 30:                                                                                                    |  |  |  |  |  |
| 1<br>∗<br>∗<br>$\star$<br>Превышен интервал ожидания для запроса.<br>2<br>5<br>5<br>5<br>6<br>∗<br>$\ast$<br>$\ast$<br>Превышен интервал ожидания для запроса.<br>$\ast$<br>₩<br>$\ast$<br>Превышен интервал ожидания для запроса.<br>₩<br>$\ast$<br>₩<br>Превышен интервал ожидания для запроса.<br>$\star$<br>¥<br>Превышен интервал ожидания для запроса.<br>₩<br>$\star$<br>$\star$<br>¥<br>Превышен интервал ожидания для запроса.<br>7<br>$\frac{1}{2}$<br>¥<br>$\rightarrow$<br>Превышен интервал ожидания для запроса.<br>R<br>$17$ ms<br>47 ms<br>89.188.109.178<br>$14$ ms |  |  |  |  |  |
| Трассировка завершена.<br>C:\Users\Teacher><br>C:\Users\Teacher>                                                                                                    |  |  |  |  |  |
| C:\Users\Teacher>tracert www.rambler.ru                                                                                                    |  |  |  |  |  |
| Трассировка маршрута к www.rambler.ru [81.19.70.1]<br>с максимальным числом прыжков 30:                                                                                                    |  |  |  |  |  |
| 1<br>₩<br>₩<br>$\ast$<br>Превышен интервал ожидания для запроса.<br>$\ast$<br>$\ast$<br>Превышен интервал ожидания для запроса.<br>¥                                                                                                    |  |  |  |  |  |
| ₩<br>₩<br>$\star$<br>Превышен интервал ожидания для запроса.                                                                                                    |  |  |  |  |  |
| $\star$<br>∗<br>₩<br>Превышен интервал ожидания для запроса.                                                                                                    |  |  |  |  |  |
| <b>DOM</b><br>2012<br>$\frac{1}{2}$<br>₩<br>Превышен интервал ожидания для запроса.<br>à.                                                                                                    |  |  |  |  |  |
| $\ast$<br>Превышен интервал ожидания для запроса.<br>₩<br>₩                                                                                                    |  |  |  |  |  |
| 7<br>www.rambler.ru [81.19.70.1]<br>4 <sub>ms</sub><br>4 ms<br>3 <sub>ms</sub>                                                                                                    |  |  |  |  |  |
| Ірассировка завершена.                                                                                                    |  |  |  |  |  |

Рисунок 2 Пример использования

Федеральное государственное образовательное бюджетное учреждение высшего

## образования

## **Финансовый университет при Правительстве Российской Федерации (Липецкий филиал)**

Кафедра Учет и информационные технологии в бизнесе

# **КУРСОВОЙ ПРОЕКТ (РАБОТА)**

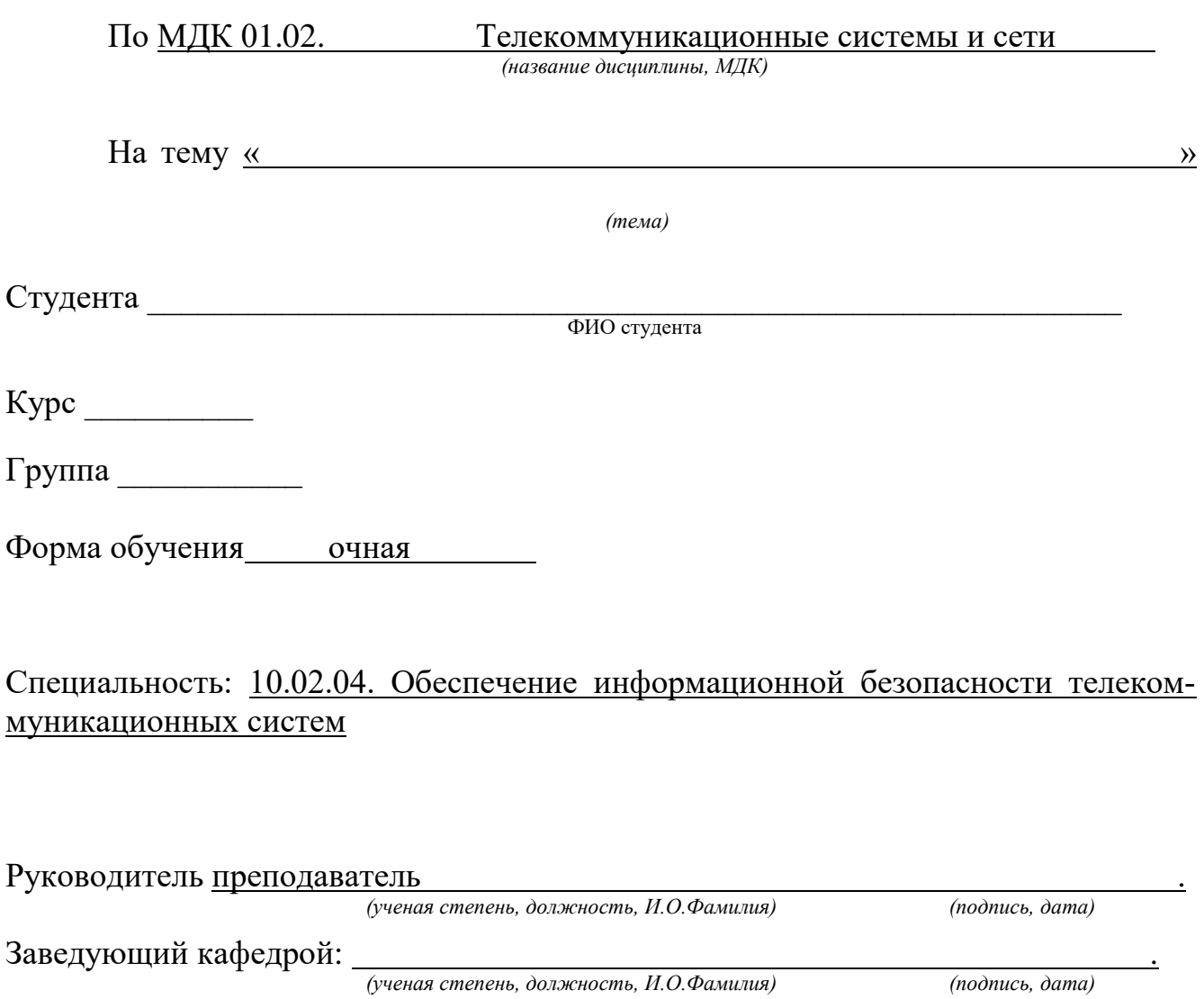

Липецк –  $20$ <sub>\_\_\_</sub> г.